#### МІНІСТЕРСТВО ОСВІТИ І НАУКИ УКРАЇНИ **ДЕРЖАВНИЙ УНІВЕРСИТЕТ «ЖИТОМИРСЬКА ПОЛІТЕХНІКА» Система управління якістю відповідає ДСТУ ISO 9001:2015** *Екземпляр № 1 Арк 74 / 1*

**Ф-23.06- 05.02/4/184.00.1/ Б/ВК2.1-2021**

## ЗАТВЕРДЖЕНО

Науково-методичною радою Державного університету «Житомирська політехніка» протокол від 22 вересня 2021 р. No 05

## **М е т о д и ч н і в к а з і в к и до виконання лабораторних робіт з курсу "Маркшейдерська справа"**

для студентів освітнього рівня «бакалавр» денної та заочної форм навчання спеціальності 184 «Гірництво» освітньо-професійна програма «Розробка родовищ та видобування корисних копалин» факультет гірничо-екологічний кафедра маркшейдерії

> Рекомендовано на засіданні кафедри маркшейдерії 28 серпня 2021 р. протокол № \_6\_

УДК 622.1:528

**Котенко В.В., Ковалевич Л.А.** Методичні вказівки до виконання лабораторних робіт з курсу "Маркшейдерська справа". Методичні вказівки до виконання лабораторних робіт з курсу "Маркшейдерська справа" для студентів, що навчаються за спеціальністю 184 "Гірництво" ОПП «Гірництво»: – Житомир: Житомирська політехніка, 2021. – 74 с.

Викладені теоретичні відомості з наступних тем: "Вивчення умовних позначень гірничо-графічної документації", "Орієнтирно-з'єднувальна зйомка через один вертикальний шахтний ствол", "Передача висотної відмітки за допомогою довгої шахтної стрічки", "Побудова поздовжнього профілю рейкового шляху", "Побудова гіпсометричного плану вугільного пласта, гіпсометричного плану потужності вугільного пласта і підрахунок запасів вугілля способом геологічних блоків". Наведені питання для самостійного контролю якісного засвоєння теоретичного і практичного матеріалу. Наведені варіанти завдань для виконання лабораторних робіт.

Рецензенти: доцент, кандидат техн. наук **В.Г. Левицький** (кафедра маркшейдерії); доцент, кандидат техн. наук **А.О. Криворучко** (кафедра маркшейдерії).

> Рекомендовано до видання науковометодичною радою Державного університету Житомирська політехніка (протокол № 05 від 22.09.2021 р.).

> > © Котенко В.В., 2021 © Ковалевич Л.А., 2021

## **Загальні положення**

#### *Метою лабораторних робіт є:*

- розвиток практичних навичок у застосуванні теоретичних знань, отриманих при вивченні дисципліни "Маркшейдерська справа";
- розширення наукового кругозору, розвиток логічного мислення та підвищення загальної культури майбутнього фахівця;
- отримання практичних навичок виконання маркшейдерських креслень.

## *Організація виконання лабораторних робіт.*

Лабораторні роботи виконуються студентом на лабораторних заняттях згідно індивідуального завдання за консультаціями викладача.

## *Студент при виконанні лабораторних робіт повинен:*

- узгодити з викладачем номер індивідуального завдання;
- отримати індивідуальне завдання;
- виконувати лабораторну роботу з опорою на матеріали лекційних занять, методичне та інформаційне забезпечення дисципліни;
- систематично відвідувати консультації викладача;
- сприймати зауваження та виконувати методичні вказівки викладача;
- захистити лабораторні роботи перед викладачем.

#### *Викладач повинен:*

- видати індивідуальне завдання на лабораторні роботи з визначеними термінами виконання та захисту;
- контролювати хід та якість виконання лабораторних робіт;
- надавати консультації по виконанню лабораторних робіт;
- перевірити та оцінити якість виконання лабораторних робіт.

## *Особливості вивчення курсу***.**

Особливостями вивчення даного курсу є багатоплановість матеріалу, який вивчається, і його великий об'єм. Тому успішне засвоєння курсу неможливе без регулярної і наполегливої самостійної роботи з літературою і творчого ставлення до виконання лабораторних робіт.

# **Лабораторна робота №1**

## **Вивчення умовних позначень гірничої графічної документації**

**Мета роботи:** ознайомитися з ГОСТ 2.855-75 "Горная графическая документация", структурою та порядком створення гірничої графічної документації, умовними позначеннями гірничої графічної документації.

## **Короткі теоретичні відомості.**

Гірнича графічна документація представляє собою маркшейдерські креслення, які складають за результатами топографічної, маркшейдерської і геологічної зйомок.

Кожне гірниче підприємство повинно мати комплект маркшейдерських графічних документів, використання яких дає змогу безпечно та раціонально вести гірничі роботи.

Об'єктами зображення на кресленнях є гірничі та розвідувальні виробки, форма, умови залягання та якість корисної копалини, а також рельєф та ситуація земної поверхні.

Маркшейдерські креслення відрізняються від інших тим, що інформація, яку вони містять, постійно змінюється, тобто їй властива динамічність, що пов'язана з розвитком гірничих робіт, зі зміною геологічної ситуації та ін.

Використовується гірнича графічна документація для розв'язування багатьох виробничих задач, а саме:

- підрахунку запасів, обліку видобутку, втрат корисної копалини та її збідніння;
- планування розвідувальних та гірничих робіт;
- вирішення питань, що пов'язані з підробкою природних та штучних об'єктів земної поверхні, вище лежачої товщі гірських порід та тіл корисної копалини;
- за графіками можна робити висновки, наскільки правильно та безпечно ведуться гірничі роботи, слідкувати за наближенням гірничих робіт до небезпечних зон (відпрацьованих затоплених та загазованих виробок, осередків підземних пожеж, тощо) та своєчасно приймати профілактичні засоби.

За своїм призначенням маркшейдерську графічну документацію можна поділити на комплекти креслень земної поверхні та гірничих виробок.

Перелік і зміст креслень залежать від геологічної будови та способу розробки даного родовища.

До маркшейдерських креслень пред'являються наступні вимоги:

- вони повинні бути точними, тобто давати геометричне зображення елементів з необхідною точністю для даного масштабу;
- повинні давати повне зображення елементів ситуації і рельєфу земної поверхні, гірничих виробок, форми і залягання покладу корисної копалини на момент складання креслення і систематично поповнюватись;
- повинні бути наглядними і зручними для виконання вимірювань;
- графічні документи повинні виконуватись на високоякісному матеріалі, що забезпечує їх тривале збереження, а також повинні бути охайно і гарно оформлені;
- вся гірнича графічна документація повинна оформлюватись згідно діючих вимог і у відповідності з використанням умовних позначень, що регламентуються ГОСТом.

## **Завдання 1.**

Накреслити умовні позначення із ГОСТ 2.855-75 (*дод. 1*): *табл. 1 – 1а, 1б, 5а, 5б, 5в, 5г, 6а, 6б, 6в, 6г; табл. 2 – 1, 2а, 2б, 3а, 3б, 4а, 4б, 4в, 5а, 5б, 6а, 6б; 7, 8; табл. 5 – 1а, 1б, 4а, 5а, 5б, 11а, 12, 14а, 14б.*

## *Опорні і зйомочні мережі*

Умовні позначення пунктів маркшейдерської опорної і зйомочної мереж при відкритому способі розробки наведені в табл. 1:

- пункти опорної мережі *1а*;
- пункти зйомочної мережі *1б*.

Пункти опорної і зйомочної мереж полігонометрії 2 – 4-ого класів, 1-ого і 2-ого розрядів зображуються на планах поверхні і є плановим і висотним обґрунтуванням на території міст, селищ, промислових майданчиків. Серед конструкцій пунктів переважають пункти, закріплені ґрунтовими центрами різних типів. Нерухомість таких пунктів в плановому і висотному положеннях досягається ретельним виготовленням і закладкою центрів. Центри пунктів мають задовольняти основним умовам: легко і швидко

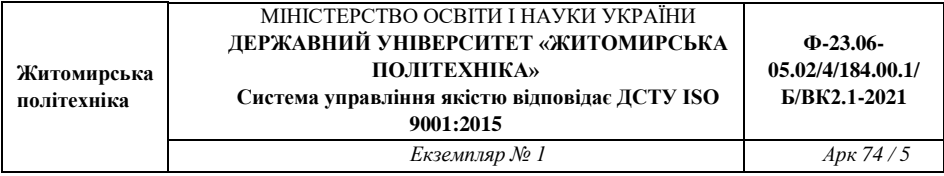

розпізнаватися на місцевості; мати вільні підходи для прив'язки при геодезичних вимірюваннях. Тип центра і глибина його закладки визначаються фізико-географічними умовами робіт, насамперед глибиною промерзання ґрунту. Враховуючи це, центр пункту опорної мережі закладають на 0,5 м нижче найбільшої глибини промерзання ґрунту, але не менше 1,7 м. Центр пункту зйомочної мережі закладають на глибину 0,6 ÷ 0,7 м. Орієнтирні пункти не встановлюють, якщо має місце безпосередня видимість поверхні землі між сусідніми пунктами опорної мережі, включаючи пункти зйомочної мережі.

*Пункти опорної мережі тривалої дії в підземних виробках (5а)* призначені для зображення на планах пунктів полігонометричних ходів опорної мережі. Вони являють собою металеві стрижні, які зазвичай бетонуються в покрівлі виробок (не менше трьох) через 300 – 500 м. В нижній частині стрижня центр тривалого пункту фіксується прорізом чи отвором і має бути стійким проти корозії.

*Тимчасові пункти опорної мережі підземних виробок (5б)* зображують на планах гірничих виробок у випадках, коли тимчасові пункти, закріплені в гірничих виробках, використовувались для прокладання полігонометричних ходів опорної мережі.

За конструкцією і застосуванням тимчасові пункти бувають двох типів:

- витягнутий металевий трикутник. Центр пункту фіксують отвором. Закріплюють пункт в елементах дерев'яного кріплення;
- гачок із сталевої дротини, рідше з мідної. Основа гачка є центром пункту. Закріплюється пункт в металевому кріпленні.

*Позначення пунктів зйомочної мережі на планах (5в)* означає використання останніх при прокладанні теодолітних ходів*.* Конструктивно пункти зйомочної мережі являють собою тимчасові пункти, описані вище. Пункти зйомочної мережі в натурі можуть бути відсутніми при прокладанні теодолітних ходів із застосуванням триштативної системи або консолей. Тривалі і тимчасові пункти повинні мати цифрову нумерацію. Послідовність маркування пунктів визначає головний маркшейдер гірничого підприємства. Тривалі і тимчасові пункти наносять на плани поверхні та гірничих виробок за координатами.

*Точки з відомою висотною позначкою (рис. 1.1):* 

- на головці рейки (*6а*);
- у покрівлі виробки (*6б*);
- у підошві виробки (*6в*);
- на поверхні тіла корисної копалини (*6г*).

Точки з відомою висотною позначкою одержані за результатами підземної маркшейдерської зйомки.

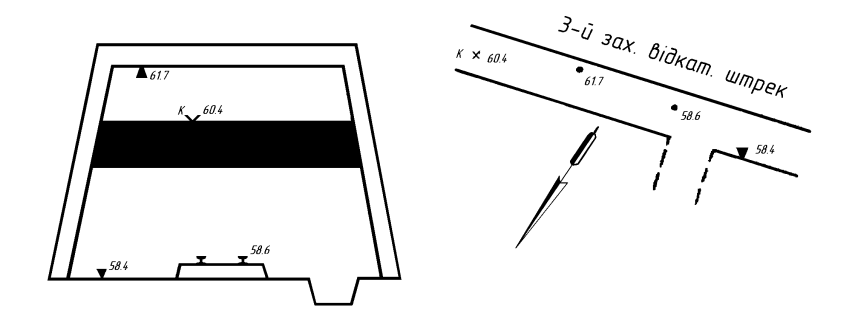

*Рис. 1.1. Точка з відомою висотною позначкою: на розрізі з гірничою виробкою; на плані гірничих робіт* 

*Укос уступу на суміщеному плані гірничих виробок кар'єру (рис. 1.2).* Якщо проекція укосу уступу на горизонтальну площину в масштабі креслення 3,0 мм і більше, то зображуються верхня і нижня бровки уступу (*3а*). Якщо проекція укосу уступу менше 1,0 мм, то нижня бровка уступу не зображується (*3в*).

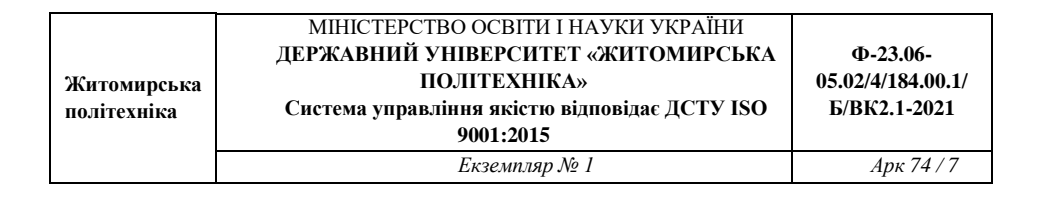

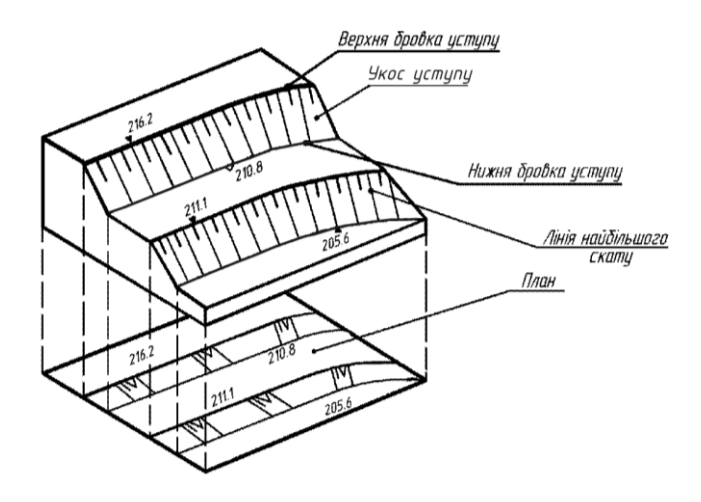

*Рис. 1.2. Елементи відкритих гірничих робіт* 

*Вироблений простір на плані гірничих виробок по горизонту (уступу) за рік* (*6б*)*.* Контури виробленого простору фарбуються за останньою цифрою року проведення гірничих робіт згідно з ГОСТ 2.853-75 такими кольорами:

- 0 або 5 світлий фіолетовий;
- $-1$  або 6 світлий червоний;
- 2 або 7 світлий зелений;
- $-3$  або 8 оранжевий:
- 4 або 9 світлий синій.

#### *Гірничі виробки при підземному способі розробки.*

*Шахтний ствол* – це вертикальна чи похила гірнича виробка, яка має безпосередній вихід на поверхню і призначена для обслуговування підземних робіт в межах шахтного поля або його частини. Умовні позначення згідно з ГОСТ дають такі відомості: призначення ствола, переріз, матеріал кріплення, позначки устя ствола, підошви і зустрічі з корисною копалиною.

Устя й переріз круглого вертикального ствола (*табл. 5.1а*) показані на *рис. 1.3, а*. Біля його умовного позначення наведені такі дані:

**№5** – номер ствола;

**Ф-23.06- 05.02/4/184.00.1/**

**кліттєвий** – призначення ствола;

**124,7** – позначка устя ствола (колір чорний);

**- 173,5** – позначка покрівлі або підошви пласта, зустрінутого стволом (позначка підкреслена, колір синій);

**- 190,0** – позначка підошви (зумпфа) ствола (колір синій).

Ствол призначений для подачі в шахту свіжого струменя повітря, спуску і підняття людей, транспортування вантажів і матеріалів, видачі з шахти породи.

Устя і переріз прямокутного вертикального ствола (*табл. 5.2б*) наведені на *рис 1.3, б*. Біля його умовного позначення наведені такі дані:

**№ 8** – номер ствола;

**вентиляційний** – призначення ствола;

**146,7** – позначка устя ствола;

**- 132,6** – позначка горизонту гірничих робіт;

**- 322,1** – позначка підошви (зумпфа) ствола і зустрінутого пласта (позначка підкреслена).

Ствол призначений для видачі з шахти відпрацьованого струменя повітря.

Устя похилого ствола і штольні склепінчастоподібного перерізу (*табл. 5.4а*) показано на *рис. 1.3, в*. Біля його умовного позначення наведені такі дані:

**№ 4** – номер ствола;

**вантажний** – призначення ствола;

**157,4** – позначка устя ствола;

**- 256,5** – позначка підошви сполучення ствола з виробками приствольного двору;

**24º** – середній кут уклону ствола.

Ствол призначений для подачі в шахту свіжого струменя повітря, транспортування вугілля, вантажів і матеріалів.

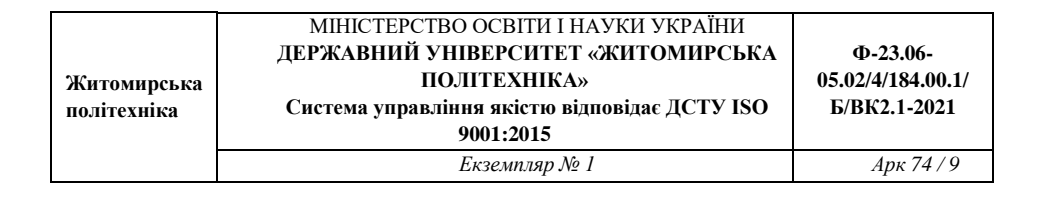

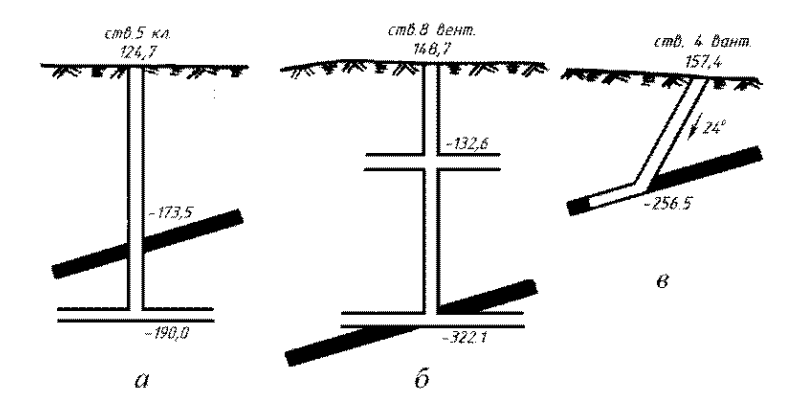

*Рис. 1.3 Схема розкриття шахтного поля: а, б – вертикальним стволом; в – похилим стволом.*

*Виробка похила (табл. 5.5б). Уклон* – похила гірнича виробка, пройдена по пласту. Основне призначення – провітрювання і транспортування вугілля знизу вверх.

*Межа виробленого простору за рік (табл. 5.11).* Контур виробленого простору фарбується кольором згідно з ГОСТ.

*Штрек бутовий (табл. 5.12).* Гірнича виробка, яка проводиться для одержання закладочного матеріалу (породи) із покрівлі (переважно) або підошви пласта корисної копалини у виробленому просторі лави. Закладочний матеріал використовується для викладання бутових смуг (як спосіб керування покрівлею в лаві). Бутовий штрек має тимчасове кріплення і не підтримується в міру посування очисного вибою (лави).

*Ділянка корисної копалини, цілик втрачений повністю (табл. 5.14а). Цілики* – ділянки корисної копалини, не видобуті в процесі розробки родовища. Цілики призначені для:

- охорони гірничих виробок (шахтних стволів і капітальних гірничих виробок в першу чергу);
- охорони діючих виробок від раніше ліквідованих і затоплених гірничих виробок;
- охорони виробок, які проводяться поблизу великих тектонічних порушень;
- охорони поверхневих будинків і споруд, коли підробка останніх нелопільна.

*Ділянка корисної копалини, цілик видобутий частково (табл. 5.14б).* При ліквідації гірничих виробок цілики, які служили для охорони останніх, можуть бути частково вийняті, якщо це технологічно можливо і економічно доцільно.

#### **Завдання 2.**

Накреслити умовні позначення із ГОСТ 2.855-75 (*дод. 1*): *табл. 8 – 1а, 1б, 2а, 2б, 3; табл. 9 – 1а, 1б, 1в, 2а, 2б, 3; табл. 10 – 1а, 1б, 1в, 2а, 2б, 2в, 3а, 3б, 5а, 5б, 7а, 7б.*

*Свердловини і розвідувальні виробки. Свердловина* – гірнича виробка циліндричної форми глибиною більше 5 м і діаметром більше 75 мм, пройдена в гірській породі і корисній копалині при бурінні. За призначенням свердловини поділяють на *розвідувальні* (для пошуків корисних копалин, визначення їх запасів, якості та умов залягання) і *допоміжні* – лісоспускні, вентиляційні, водовідливні, свердловини для нагнітання води в пласт тощо.

*Шурф* – вертикальна (зрідка похила) неглибока гірнича виробка прямокутного або квадратного перерізу, що проходить безпосередньо з поверхні. Розрізняють шурфи розвідувальні (для вивчення умов залягання порід і відбору проб) і експлуатаційні (для вентиляції шахт, водовідливу, транспортування матеріалів, спуску і підняття людей).

Умовні позначення для свердловин і шурфів несуть в собі ті ж відомості, що й для вертикальних та похилих стволів. Тому перераховані найменування і номери умовних позначень свердловин і шурфів, наведені із ГОСТ без додаткових коментарів: устя свердловини на земній поверхні (*табл. 8.1а*); устя свердловини підземної (*табл. 8.1б*); свердловина в загальному вигляді (*табл. 8.2а*); свердловина, яка перетинає контакт корисної копалини з вміщуючою породою (*табл. 8.2б*); точка зустрічі свердловини з покрівлею або підошвою тіла корисної копалини чи перетину площини проекції (*табл. 8.3*); устя шурфу, яка зустріла корисну копалину (*табл. 9.1б*); устя

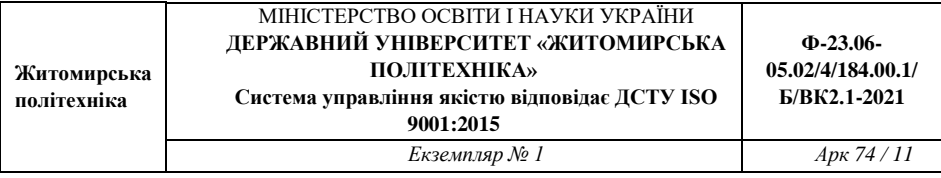

шурфу, яка не зустріла корисну копалину (*табл. 9.1в*); устя свердловини, яка зустріла корисну копалину (*табл. 9.2а*); устя свердловини, яка не зустріла корисну копалину (*табл. 9.2б*); свердловина похила, яка зустріла корисну копалину (*табл. 9.3*).

*Осередки небезпеки гірничих виробок.*

*Місце суфлярного виділення газу (табл. 10.1а)* – це місцеве концентроване виділення газу (в основному метану) 1 м 3 /хв. і більше із природних і експлуатаційних тріщин на ділянці виробки до 20 м.

*Місце раптового викиду газу і корисної копалини (табл. 10.1б), місце викиду газу і породи* (*табл. 10.1в*)*.* Раптовий викид – спонтанний викид газу, вугілля або породи в підземну гірничу виробку із вибою або привибійної частини масиву. Гірнича виробка заповнюється роздрібненою масою вугілля або породи, природним газом. При цьому часто привибійне кріплення та шахтне устаткування руйнується.

*Місце вибуху газу (табл. 10.2б).* Вибух газу метану – явище, яке має місце головним чином у вугільних шахтах. Для вибуху метану необхідне поєднання двох елементів – утворення метаноповітряної суміші і поява іскри, розжареного тіла або відкритого полум'я.

*Місце вибуху пилу (табл. 10.2б).* Пил з вугілля всіх марок (крім антрациту) здатний в суміші з повітрям спалахувати при тепловій та ударнотепловій дії. Вибухові концентрації пилу в шахтах можуть виникати при підривних роботах, роботі гірничих комбайнів.

*Місце вибуху газу й пилу (табл. 10.2в).* Під дією повітряного поштовху і полум'я, утворених внаслідок вибуху метаноповітряної суміші, відкладений на стінках виробки вугільний пил переходить у завислий стан і спалахує.

*Місце прояву гірського тиску: мікроудар (табл. 10.3а), гірський удар*  (*табл. 10.3б*)*. Гірський удар* – крихке руйнування частини пласта (породи), яка прилягає до гірничої виробки, під дією напруження в гірському масиві, яке призводить до формування навантажень на кріплення, до динамічних явищ.

*Осередок пожежі діючої (табл. 10.5а), осередок пожежі ліквідованої*  (*табл. 10.5б*)*. Осередок пожежі* – місце, обумовлене джерелом тепла, яке

спричинило загоряння корисної копалини або запалення горючих матеріалів з припливом повітря.

*Місце посиленого припливу води в гірничу виробку (табл. 10.7а).* Приплив води в гірничі виробки залежить від сукупності взаємодіючих природних (кліматичних, геологічних і гідрогеологічних) і технологічних (форма і розміри ділянки гірничих робіт, глибина та інтенсивність розробки родовищ, системи розробки, які застосовуються) чинників. При погіршенні вищенаведених чинників спостерігається посилений приплив води в гірничі виробки.

*Прорив води в гірничу виробку (табл. 10.7б)* – раптове надходження великого обсягу води.

## **Завдання 3.**

Накреслити такі умовні позначення із ГОСТ згідно їх номерів (*дод. 1*): ГОСТ 2.855-75: *табл. 10 – 8а, 8б, 8г, 8д, 8е, 8ж, 8з;*  ГОСТ 2.857-75: *табл. 27 – 1; табл. 28 – 5, 7, 8; табл. 29 – 1; табл. 32 – 3*.

*Технічна межа (табл. 10.8а). Межі безпечного проведення гірничих робіт. Технічні межі шахтного поля* – поверхні, які відокремлюють шахтне поле від решти родовища. Розрізняють технічну межу по підняттю (верхню межу), по падінню (нижню межу) і по простяганню. Технічні межі шахтних полів шахт по пластах затверджуються виробничими об'єднаннями по видобуванню вугілля.

*Межа безпечного проведення гірничих робіт, цілика запобіжного, бар'єрного і профілактичного (табл. 10.8б).* В межах границь безпечного проведення гірничих робіт, цілика запобіжного, бар'єрного і профілактичного гірничі роботи можуть проводитися тільки за спеціальним проектом, затвердженим виробничим об'єднанням.

Названі найменування і номери умовних позначень наведені із ГОСТ без додаткових коментарів: межа пожежної дільниці з діючим осередком пожежі (*табл. 10.8г*); межа пожежної дільниці після ліквідації осередку пожежі (*табл. 10.8д*); межа зони з підвищеним гірським тиском (*табл. 10.8е*); межа затопленої ділянки (*табл. 10.8ж*); межа ділянки з передбачуваним накопиченням води (*табл. 10.8з*).

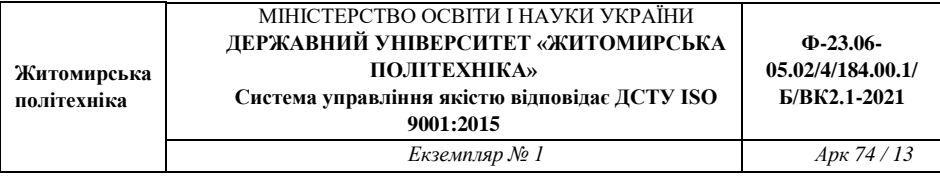

*Шар грунтово-рослинний (табл. 27.1). Гірські породи.* Показують на вертикальних геологічних розрізах і схемах розкриття шахтних полів.

*Пісковик середньозернистий (табл. 28.5). Пісковик* – осадочна гірська порода, яка складається із зерен піску зцементованих глинистим, карбонатним, кременистим та іншими матеріалами.

Залежно від розмірів зерен, які переважають в пісковику, пісковики поділяють на *тонко -*, *дрібно -*, *середньо -*, *крупно -* і *грубозернисті*.

*Аргіліт (табл. 28.8) –* осадочна гірська порода, яка утворилася внаслідок ущільнення, зневоднення і цементації глин. Від останніх відрізняється більшою твердістю і нездатністю розмокати у воді.

*Вугілля кам'яне, антрацит (табл. 32.3). Вугілля* – тверда горюча порода рослинного походження, що містить деяку кількість мінеральних домішок. Вугілля залягає пластами, пластоподібними покладами або прошарками серед інших осадочних порід. За ступенем метаморфізму розрізняють *буре вугілля, кам'яне вугілля, антрацити*.

#### **Завдання 4.**

Накреслити умовні позначення із ГОСТ 2.857-75 (*дод. 1*):

*табл. 2 – 8а, 8б, 9, 15, 18, 19, 24а, 25а, 27а, 27б, 27в, 28а, 28б, 29а, 29б, 29в*.

*Форма тіл і якість корисної копалини.* Межа блоку підрахунку балансових запасів (*табл. 2.8а*) і забалансових (*табл. 2.8б*) корисної копалини.

*Запаси корисних копалин –* це вагова чи об'ємна кількість корисної копалини і її компонентів, яка знаходиться в надрах на певній площі. Запаси корисних копалин за їх господарським значенням поділяються на:

- *балансові –* запаси використання яких економічно доцільне; ці запаси мають задовольняти кондиціям, установленим для підрахунку запасів в надрах;
- *забалансові –* запаси, використання яких в теперішній час економічно недоцільно через малу потужність покладу і особливу складність експлуатації.

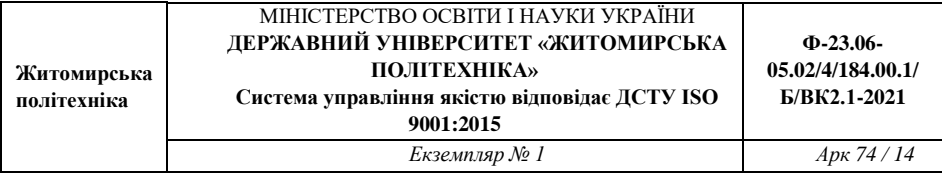

*Ділянка із запасами, списаними з балансу підприємства (табл. 2.9).* Зазвичай, це запаси в ціликах, недоцільні до виймання у геологічних порушеннях тощо.

*Пережим або розмив пласта (табл. 2.15). Пережим пласта –* це місцеве зменшення потужності пласта, зумовлене відкладанням осадочних порід на нерівній поверхні або внаслідок інтенсивного тиску при тектонічних рухах. *Розмивання пласта –* локальне зменшення потужності пласта, зумовлене процесом руйнування останнього і видалення продуктів руйнування водяними потоками.

*Флексура (табл. 2.18) –* однобока колінчаста складка гірських порід, яка виникла внаслідок переміщення однієї ділянки шарів гірських порід відносно іншої у вертикальному напрямі без розриву суцільності між ними.

Запаси корисних копалин залежно від ступеня розвіданості, вивчення якості і гірничо-технічних умов розробки поділяють на 4 категорії – A, B, C<sub>1</sub>, і С2. Для підрахунку запасів розвідана площа поділяється на блоки. Кожному блоку підрахунку запасів присвоюють номер і категорію запасів (*табл. 2.19*).

*Пласт –* геологічне тіло, яке має плоску форму, при якій його потужність набагато менша розмірів площі його поширення, і обмежене паралельними поверхнями: верхньою – покрівлею і нижньою – підошвою. Потужність пласта визначається найкоротшою відстанню між покрівлею і підошвою. Пласт може складатися з одного чи декількох чимось зв'язаних прошарків різних порід, а саме:

- потужність тіла корисної копалини без прошарків породи (*табл. 2.24а*) і з прошарками породи (*табл. 2.24б*) за даними розвідувальних робіт;
- структурної колонки пласта, який виймається з поділом на шари (*табл. 2.25б*);
- потужності тіла корисної копалини шару, який виймають без прошарків породи (*табл. 2.27а*); з прошарками породи (*табл. 2.27б*); з прошарками породи, які видобувають роздільно (*табл. 2.27в*).

*Ізогіпси –* лінії, які з'єднують точки з однаковою висотою над рівнем моря або іншим довільно вибраним рівнем (горизонтом). На планах гірничих виробок розрізняють ізогіпси:

- основні тонкі (*табл. 2.28а*);
- основні потовщені (*табл. 2.28б*).

*Ізолінії –* лінії на планах, розрізах, проекціях та інших графіках, які з'єднують точки з однаковими значеннями якої-небудь величини. Вони служать для графічного зображення поверхонь, що характеризують форму та умови залягання покладів, тектоніки родовищ, розподілу властивостей корисної копалини та інших показників. Наприклад, ізолінії глибини (*табл. 2.29б*); ізолінії середнього вмісту корисних компонентів (*табл. 2.29в*).

#### **Рекомендації до виконання:**

1. Лабораторна робота виконується на креслярському папері формату А4.

2. Умовні позначення викреслюються в табличній формі згідно з ГОСТ 2.857-75.

3. Графіка має бути чіткою і якісною.

4. Назви потрібно виконувати рукописним креслярським шрифтом згідно з ГОСТ 2.104-81 (висота літер та цифр не менше 2,5 мм).

5. Розміри, рисунок і колір умовних позначень мають точно відповідати вимогам умовних знаків ГОСТ 2.857-75.

#### **Питання для самостійного контролю засвоєння матеріалу:**

1. Що представляє собою гірнича графічна документація?

2. Які виробничі задачі можна розв'язати за допомогою гірничої графічної документації?

3. Які вимоги пред'являють до маркшейдерських креслень?

4. Як поділяється маркшейдерська графічна документація за своїм призначенням?

5. Охарактеризуйте опорні і зйомочні мережі та їх позначення на маркшейдерських кресленнях.

6. Які умовні позначення мають межі безпечного проведення гірничих робіт?

7. Які Ви знаєте осередки небезпеки в гірничих виробках та які вони мають умовні позначення?

8. Як позначають гірничі виробки при підземному способі розробки?

9. Що таке запаси корисних копалин? Як вони поділяються за своїм господарським значенням?

10.Що Ви розумієте під поняттям "ізолінії" та "ізогіпси" та як їх позначають на маркшейдерських кресленнях?

# **Лабораторна робота №2**

# **Орієнтирно-з'єднувальна зйомка через один вертикальний шахтний ствол**

**Мета роботи:** засвоїти методику виконання орієнтирно-з'єднувальної зйомки через один шахтний ствол.

## **Короткі теоретичні відомості.**

*Орієнтирно-з'єднувальна зйомка –* це комплекс вимірювань і обчислень, метою яких є геометричне пов'язання зйомок на земній поверхні і в підземних гірничих виробках.

В результаті виконання орієнтирно-з'єднувальної зйомки повинні бути отримані наступні дані: координати Х і У початкового пункту опорної підземної мережі і дирекційний кут початкової сторони опорної підземної мережі.

Орієнтування через один вертикальний ствол включає в себе наступні операції:

- проектування двох точок з поверхні на горизонт гірничих робіт;
- примикання до цих точок на поверхні і до їх проекцій на горизонті гірничих робіт;
- обчислення.

Проектування точок з поверхні в шахту здійснюється за допомогою дротяних висків.

Примикання до висків виконують найбільш поширеним способом – способом з'єднувального трикутника, схема якого приведена на *рис. 2.1.*

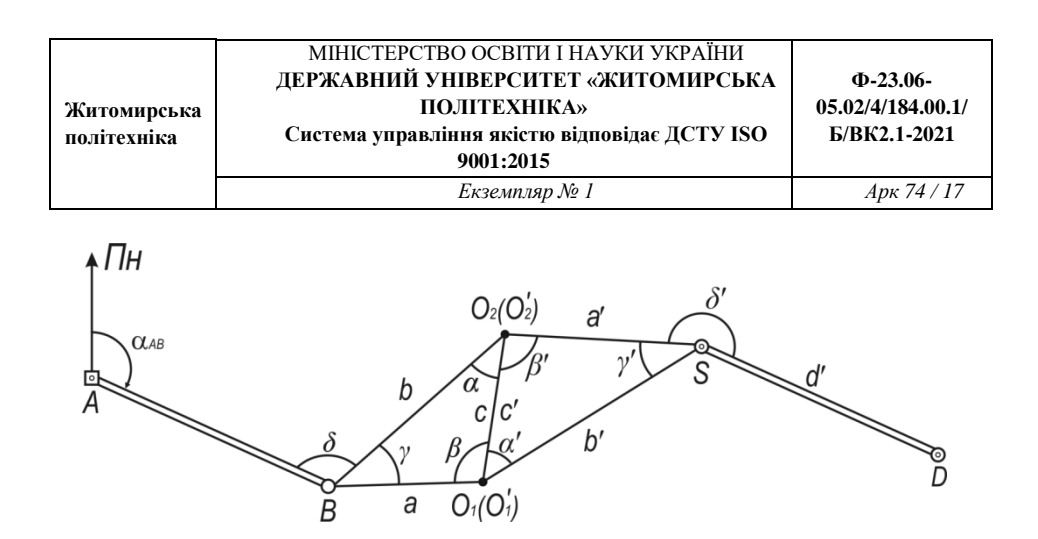

*Рис. 2.1 Схема орієнтирно-з'єднувальної зйомки через один вертикальний шахтний ствол способом з'єднувальних трикутників*

Порядок виконання орієртирно-з'єднувальної зйомки наступний:

*1. Вибір розташування допоміжних точок.* На поверхні та в шахті поблизу ствола закріплюють точки *В* і *S* таким чином, щоб з них було видно обидва виски, а також найближчий пункт опорної мережі. Разом з точками *О<sup>1</sup>* і *О<sup>2</sup>* та їх проекціями *О'<sup>1</sup>* та *О'<sup>2</sup>* точки *В* і *S* утворюють трикутники Δ*О1О2В* та Δ*О'1О'2S*, які називаються з'єднувальними. Дані трикутники повинні мати вигідну форму, тобто гострі кути *γ* та *γ* не повинні перевищувати 2-3<sup>°</sup>, при яких похибки вимірювань здійснюють мінімальний вплив на точність примикання.

*2. Вимірювання кутів.* За допомогою теодоліта вимірюють кути *γ* та *γ'*  з'єднувального трикутника. Вимірювання проводяться не менш ніж двома прийомами. Розходження кутів в прийомах не повинно перевищувати 10".

*3. Лінійні вимірювання.* За допомогою рулетки вимірюють всі три сторони з'єднувального трикутника. Кожна сторона вимірюється п'ять раз, різниця між окремими результатами не повинна перевищувати 2 *мм*.

*4. Контроль вимірювань.* Для контролю вимірювання довжин сторін в з'єднувальних трикутниках використовують формулу теореми косинусів.

Для з'єднувального трикутника на поверхні (*рис. 2.1*)

$$
c^2 = a^2 + b^2 - 2ab \cdot cos\gamma.
$$

Для з'єднувального трикутника на горизонті гірничих робіт (*рис. 2.1*)

$$
(c')^{2} = (a')^{2} + (b')^{2} - 2a'b' \cdot cos\gamma'.
$$

Розходження між виміряними та обчисленими відстанями між висками на поверхні і в шахті не повинно перевищувати 2 *мм*.

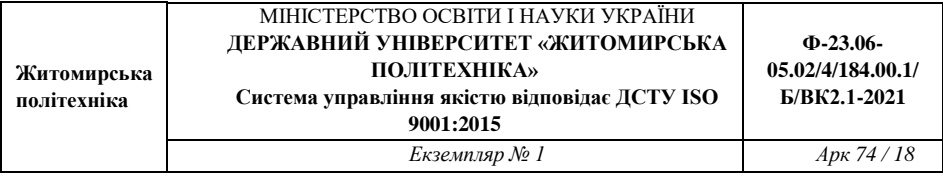

Для визначення кутів з'єднувального трикутника при висках використовують формули теореми синусів.

Для з'єднувального трикутника на поверхні (*рис. 2.1*)

$$
sin\alpha = \frac{a}{c} \cdot sin\gamma,
$$
  

$$
sin\beta = \frac{b}{c} \cdot sin\gamma.
$$

Для з'єднувального трикутника на горизонті гірничих робіт (*рис. 2.1*)

$$
sin\alpha' = \frac{\alpha'}{c'} \cdot sin\gamma',
$$
  

$$
sin\beta' = \frac{b'}{c'} \cdot sin\gamma'.
$$

Також обов'язково виконується контроль розв'язування трикутників за сумою кутів за наступними формулами:

$$
\alpha + \beta + \gamma = 180^{\circ},
$$
  

$$
\alpha' + \beta' + \gamma' = 180^{\circ}.
$$

*5. Виконання обчислень.* Дирекційний кут сторони *SD* на горизонті гірничих робіт обчислюємо за формулами:

$$
\alpha_{B0_2} = \alpha_{AB} + \delta - 180^\circ,
$$
  
\n
$$
\alpha_{0r_2S} = \alpha_{BO_2} - (\alpha + \beta') + 180^\circ,
$$
  
\n
$$
\alpha_{SD} = \alpha_{0r_2S} + \delta' - 180^\circ.
$$

Контроль обчислення виконуємо за формулами:

$$
\alpha_{B0_1} = \alpha_{AB} + (\delta + \gamma) - 180^\circ,
$$
  
\n
$$
\alpha_{0r_1S} = \alpha_{BO_1} + (\beta + \alpha') - 180^\circ,
$$
  
\n
$$
\alpha_{SD} = \alpha_{0r_1S} + (\gamma' + \delta') - 180^\circ.
$$

Координати точки *D* знаходимо за формулами:

 $x_{O_1} = x_B + a \cdot cos \alpha_{BO_1};$  $x_S = x_{O_1} + b' \cdot cos \alpha_{O_1} s;$  $x_D = x_S + d' \cdot \cos \alpha_{S}$  $y_{O_1} = y_B + a \cdot sin \alpha_{BO_1};$  $y_S = y_{O_1} + b' \cdot \sin \alpha_{O_1 S};$  $y_D = y_S + d' \cdot \sin \alpha_{SD}.$ 

Контроль обчислення координат точки *D* виконуємо за формулами:

 $x_{O_2} = x_B + b \cdot cos \alpha_{BO_2};$  $x_S = x_{O_2} + a' \cdot cos \alpha_{O_2}$ ;  $x_D = x_S + d' \cdot \cos \alpha_{SD}$  $y_{O_2} = y_B + b \cdot sin \alpha_{BO_2};$  $y_S = y_{O_2} + a' \cdot sin\alpha_{O_2S}$ ;  $y_D = y_S + d' \cdot \sin \alpha_{SD}.$ 

Розходження в положені пункту (координати  $x<sub>D</sub>$  та  $y<sub>D</sub>$ ) при обчисленнях та при виконанні контролю не повинно перевищувати 5 см при  $H \le 500$  м та величини 0,01Н (см) при Н > 500 м, де Н – глибина ствола.

Розходження в результатах орієнтування однієї і тієї ж сторони не повинно перевищувати 3'. За середнє значення дирекційного кута приймають середнє.

#### **Завдання.**

Орієнтирно-з'єднувальна зйомка виконувалася методом з'єднувальних трикутників (*рис. 2.1*). В натурі були виміряні:

- відстані на поверхні *a, b, c*;
- відстані на горизонті гірничих робіт *a', b', c', d'*;
- кути на поверхні *δ*, *γ*;

кути на горизонті гірничих робіт – *δ'* і *γ'*.

Значення виміряних величин, включаючи дирекційний кут початкової сторони – *αAB*, наведені відповідно до індивідуального варіанту (*табл. 2.1, дод. 2*). Координати точки *В* є однаковими для усіх варіантів, і складають:  $x_B = 1006,420$  м;  $y_B = 1025,250$  м.

Визначити координати початкового пункту опорної підземної мережі – т. *D* і дирекційний кут початкової сторони опорної підземної мережі – *αSD*.

#### **Рекомендації до виконання:**

1. Лабораторна робота виконується кожним студентом згідно з індивідуальним варіантом (*табл. №2.1, дод. 2*).

2. Пояснення до розв'язку повинні містити в собі короткі теоретичні відомості, відображення кожної виконаної дії у вигляді формул та числових значень, а також зведену таблицю отриманих результатів.

3. Результати обчислень необхідно заносити у зведену таблицю (*табл. №2.2, 2.3, дод. 2*).

4. Схему орієнтування виконують на аркуші міліметрового паперу фомату А3, на який наносять сітку координат.

5. Виски, допоміжні точки та перший пункт підземної опорної мережі повинні відповідати координатам, які будуть отримані під час обчислень.

## **Питання для самостійного контролю засвоєння матеріалу:**

1. З якою метою виконують орієнтирно-з'єднувальну зйомку?

2. Охарактеризуйте вимоги до розташування допоміжних точок при орієнтирно-з'єднувальній зйомці.

3. Які лінійні та кутові вимірювання проводять при орієнтирноз'єднувальній зйомці?

4. Яким чином виконують контроль вимірювань при орієнтирноз'єднувальній зйомці?

5. Які обчислення виконують при орієнтирно-з'єднувальній зйомці?

# **Лабораторна робота №3**

## **Передача висотної відмітки за допомогою довгої шахтної стрічки**

**Мета роботи:** навчитися виконувати розрахунки при передачі висотної відмітки за допомогою довгої шахтної стрічки.

## **Короткі теоретичні відомості.**

Вертикальні з'єднувальні зйомки виконують для забезпечення виконання вертикальних зйомок на поверхні і в підземних гірничих виробках в єдиній системі висот (для території України – *Балтійська система висот 1977 р.*). Вертикальна з'єднувальна зйомка полягає у передачі висотної відмітки з початкового репера на земній поверхні на початкові репери в підземних гірничих виробках.

Суть задачі полягає в наступному. На поверхні (*рис. 3.1*) маємо репер *Rп. ,*  що закладений поблизу устя шахти, висотна відмітка якого *ZRп.* відома. В шахті закладений інший репер *Rш.* . Необхідно визначити відмітку *ZRш.* за допомогою довгої стрічки.

Шахтні стрічки бувають довжиною 100, 200, 400 і навіть 1 000 м. Довжина стрічки, що використовується для розв'язку даної задачі, повинна бути не менша перевищення репера *Rп.* над репером *Rш.* .

Стрічку з підвішеним вантажем *m* за допомогою лебідки опускають в шахту. Вага вантажу, з яким опускається стрічка, повинна бути рівною вазі вантажу, при якому виконувалося компарування даної шахтної стрічки. На поверхні і в шахті встановлюють два нівеліри. Кожен нівелір встановлюють таким чином, щоб в його зоровій трубі було видно стрічку та нівелірну рейку. Нівелірні рейки встановлюють на відповідних реперах.

При вимірюваннях одночасно беруть відліки по стрічці – *b<sup>1</sup>* (на поверхні) і *b<sup>2</sup>* (на горизонті гірничих робіт), а потім рейках *a<sup>1</sup>* (що встановлена на репері *Rп.*) і *a<sup>2</sup>* (що встановлена на репері *Rш*. Крім того, вимірюють середню температуру повітря в стволі шахти.

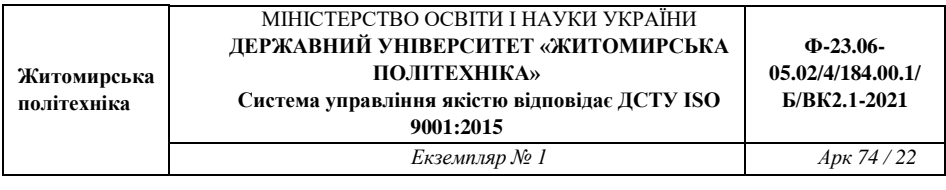

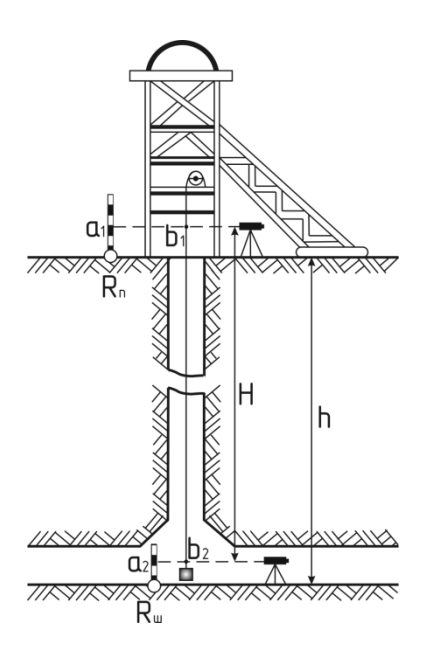

*Рис. 3.1 Схема передачі висотної відмітки довгою шахтною стрічкою*

Для контролю передачу відмітки необхідно виконувати двома різними способами або двічі одним способом (при різній установці нівелірів і шахтної стрічки або різному порядку вимірювання). З отриманих результатів береться середнє значення. При цьому розбіжність Δ*Z* між двома значеннями висотної відмітки початкового репера на горизонті гірничих робіт після введення поправок не повинна перевищувати допустимої похибки

$$
AZ_{\bar{A}}=0.01+0.0002h,
$$

де *h* – відстань між реперами на поверхні і на горизонті приствольного двору, м.

Висотна відмітка шахтного репера *Rш*, при передачі висотної відмітки за допомогою довгої шахтної стрічки, визначається за формулою

$$
Z_{R_{\text{III.}}} = Z_{R_{\text{II.}}} - h,
$$

де  $h$  – відстань по вертикалі між реперами на поверхні  $R_n$  і на горизонті приствольного двору  $R_{\scriptscriptstyle\rm I\hspace{-1pt}I\hspace{-1pt}I}$ .

 $h = a_2 - a_1 + b_1 - b_2 + \Delta h_p + \Delta h'_p + \Delta h_t + \Delta h_k$ , M,

де *a1*, *a<sup>2</sup>* – відліки по рейках, встановлених відповідно на реперах *Rп.* і *Rш.* , *м*;

*b1*, *b<sup>2</sup>* – відліки по стрічці, взяті на поверхні і на горизонті приствольного двору, *м*;

Δ*h<sup>Р</sup>* – поправка за розтяг шахтної стрічки від підвішеного вантажу, визначають за формулою

$$
\Delta h_P = \frac{H(mg - P_O)}{F \cdot E}, \text{M},
$$

де, *H = b<sup>1</sup> – b<sup>2</sup>* – відстань між візирними променями нівеліра, або фактична довжина стрічки між ними, *м*;

*m* – вага робочого вантажу, підвішеного до стрічки, *кг*;

*Р<sup>0</sup>* – сила натягу стрічки при компаруванні, *Н* (за паспортом стрічки);

*g* – прискорення вільного падіння, *м/с<sup>2</sup>* ;

 $E$  – модуль Юнга (для сталевої стрічки  $E = 2 \cdot 10^{11}$   $\Pi a = 2 \cdot 10^{7}$   $H/c$ м<sup>2</sup>);

 $F$  – площа перерізу стрічки,  $c^2$  або *мм*<sup>2</sup>;

Δ*h'<sup>Р</sup>* – поправка за розтяг шахтної стрічки від власної ваги, визначається за формулою

$$
\Delta h'_{P} = \frac{H^2 \gamma g}{2E}, \mathrm{M},
$$

де, *γ* – питома вага матеріалу стрічки, для сталі *γ =*7850 *кг/м<sup>3</sup>* ;

Δ*h<sup>t</sup>* – поправка за різницю температури шахтної стрічки під час компарування і під час передачі відмітки,

 $\Delta h_t = H \alpha (t - t_0)$ , M,

де, *α* – температурний коефіцієнт лінійного розширення матеріалу, з якого виготовлена стрічка (для сталі  $\alpha = 0.000012$ );

*t –* середня температура повітря в шахтному стволі, *град*., в стволах з висхідним струменем повітря визначається як середнє з вимірів в усті ствола (на поверхні) і на горизонті приствольного двору;

*t<sup>0</sup>* – температура стрічки під час компарування (за паспортом), *град.*;

**Ф-23.06-**

Δ*h<sup>к</sup>* – поправка за компарування шахтної стрічки,

 $\Delta h_k = H \cdot k$ , м,

де, *k* – поправка на 1 м стрічки, *м/м*.

Якщо фактична похибка  $\Delta Z_{\phi} = I Z_{R_{\text{m.}1}} + Z_{R_{\text{m.}2}}$  I (фактична розбіжність двох значень висотної відмітки початкового репера підземної зйомки) не перевищує допустиму похибку Δ*ZД*, то передача висотної відмітки виконана з потрібною точністю. Значення висотної відмітки приймається як середнє з двох вимірів

$$
Z_{R_{\text{III.}}} = \frac{Z_{R_{\text{III.1}}} + Z_{R_{\text{III.2}}}}{2}, M.
$$

#### **Завдання.**

При передачі висотної відмітки з підхідного репера на поверхні, висотна відмітка якого *ZRп.* , на шахтний репер були зняті наступні відліки.

При першій передачі висотної відмітки:

- відлік по рейці, встановленій на репері на поверхні *R*п. *= a1*;
- відлік по рейці, встановленій на репері на горизонті приствольного двору  $R<sub>m</sub> = a_2$ ;
- відлік по стрічці на поверхні *b1*;
- відлік по стрічці на горизонті приствольного двору *b2*.

При другій передачі висотної відмітки (вимірювання виконувались при інших горизонтах інструменту нівелірів на поверхні і на горизонті приствольного двору):

- відлік по рейці, встановленій на репері на поверхні *R*п. *= a1*;
- відлік по рейці, встановленій на репері на горизонті приствольного двору  $R_{\text{III.}} = a_2$ ;
- відлік по стрічці на поверхні *b1*;
- відлік по стрічці на горизонті приствольного двору *b2*.

Температура повітря при вимірюваннях на поверхні – *tпов.* , на горизонті приствольного двору – *tгор.* . При роботі використовувалась стрічка перерізу *F* (за даними компарування, виконаного при температурі *t<sup>0</sup>* і силі натягу стрічки *P<sup>0</sup>* поправка за компарування на 1 *м* стрічки склала *k* ), до якої був підвішений вантаж масою *m*.

Визначити висотну відмітку шахтного репера *ZR*ш. на горизонті приствольного двору.

#### **Рекомендації до виконання:**

Лабораторна робота виконується кожним студентом згідно з індивідуальним варіантом (*табл. № 3.1, дод. 3*), який визначається за двома останніми цифрами залікової книжки.

#### **Питання для самостійного контролю засвоєння матеріалу:**

- 1. З якою метою виконують вертикальні з'єднувальні зйомки?
- 2. Який принцип виконання вертикальних з'єднувальних зйомок?
- 3. Опишіть прилади та інструменти, які використовують для передачі висотної відмітки за допомогою довгої шахтної стрічки.
- 4. Які вносяться поправки при передачі висотної відмітки за допомогою довгої шахтної стрічки?
- 5. Яким чином виконується контроль передачі висотної відмітки за допомогою довгої шахтної стрічки.

## **Лабораторна робота №4**

## **Побудова повздовжнього профілю рейкового шляху**

**Мета роботи:** засвоїти методику побудови повздовжнього профілю рейкового шляху.

## **Короткі теоретичні відомості.**

Геометричне нівелювання виконують в гірничих виробках з кутом уклону до 5 – 8º з метою визначення відміток реперів та пунктів підземної теодолітної зйомки.

Нівелювання призначене також для визначення профілю рейкових шляхів та для інших потреб гірничого виробництва. В підземних умовах технічне нівелювання аналогічне нівелюванню на земній поверхні. Відмінними рисами є: розташування вихідних пунктів та і пунктів висоту яких необхідно визначити, як в підошві, так і в покрівлі виробки; стиснені

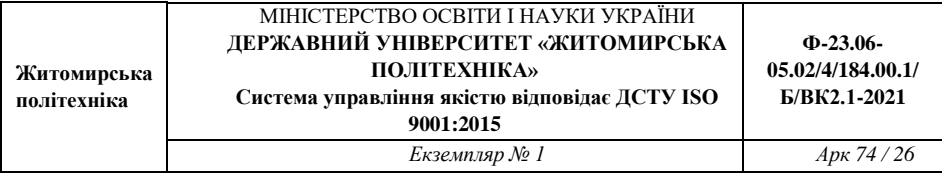

умови виконання робіт, необхідність освітлення рейок та сітки ниток зорової труби інструменту; запиленість атмосфери.

Геометричне нівелювання рейкових шляхів виконують по пікетах, розбивку яких виконують рулеткою через 10 або 20 м. Номера їм підписують фарбою на спеціальних табличках, які прибивають до кріплення. Нівелювання шляхів здійснюється способом "з середини", відліки беруть з точністю до міліметра.

Профіль рейкового шляху викреслюють на листі міліметрового паперу або на ватмані (*рис. 4.1*).

.

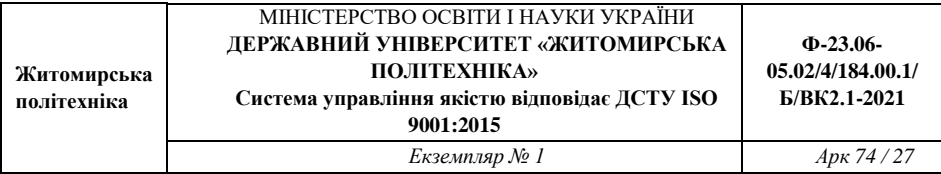

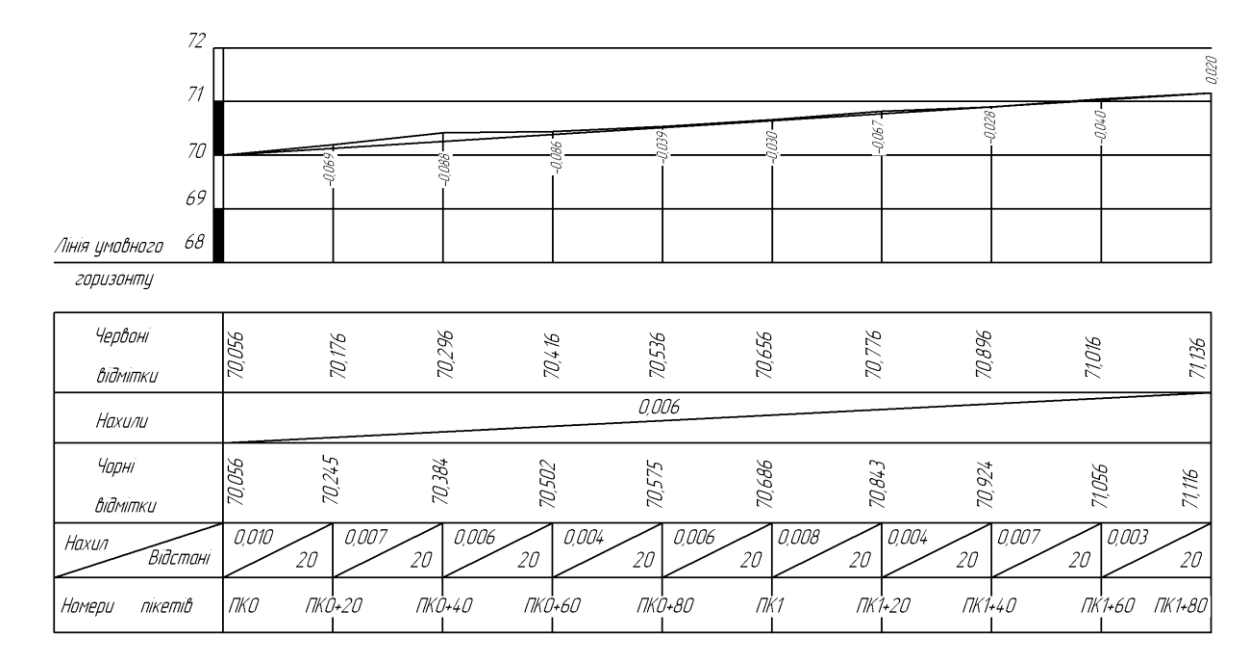

*Рис. 4.1 Приклад побудови профілю поздовжнього нівелювання.*

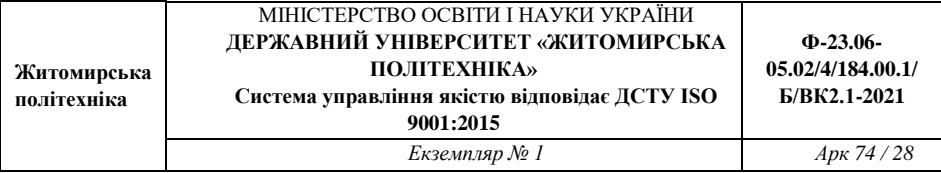

Спочатку необхідно накреслити таблицю, в нижній графі якої ставлять, у відповідності з вибраним масштабом, номери пікетів. В середній графі проставляються фактичні і проектні висотні відмітки головок рейок на кожному пікеті. В верхній графі проставляють фактичні підйоми або уклони рейкового шляху між сусідніми пікетами а також відстані між ними

Уклони виробки визначають за формулою

$$
i_{\Phi} = \frac{h_{\Phi}}{l}, \mathbf{M},
$$

де *hф.* – фактичне перевищення між сусідніми пікетами, *м*;

*l* – горизонтальна відстань між пікетами, *м*.

Фактичне перевищення визначають як різницю фактичних відміток, отриманих на наступному і попередньому пікетах. Відстань між пікетами в горизонтальних виробках, як правило 20 *м*.

Перед побудовою профілю проводять лінію умовного горизонту з відміткою, що має ціле число близьке до відмітки найнижчого пікету. Від лінії умовного горизонту проводять висотну сітку, у вибраному вертикальному масштабі, і підписують висотні відмітки.

Побудову профілю починають з нанесення фактичних відміток пікетів. Далі з'єднуючи всі точки, отримають ламану лінію, яка буде фактичним профілем рельсового шляху відкотної виробки.

У випадку відхилення фактичного профілю від проектного необхідно скласти проект виправлення профілю, для чого обчислюють проектне перевищення за формулою

$$
h_{\text{np.}} = i_{\text{np.}} \cdot l, \text{m.}
$$

Проектну відмітку початкового пікету приймають рівною фактичній відмітці цього пікету. Для отримання проектної відмітки наступного пікету необхідно до відмітки вихідного пікету додати проектне перевищення. Проектні відмітки всіх останніх пікетів обчислюють аналогічно. Значення проектних висотних відміток заносять в середню графу таблиці разом з фактичними відмітками.

Використовуючи значення проектних відміток на профіль наносять проектний уклон.

Різниця проектних і фактичних відміток на кожному пікеті дають значення робочих відміток. Робочі відмітки показують на яку величину необхідно виконати зняття або підсипання ґрунту для приведення рейкового шляху в проектне положення. Ці відмітки записуються над профільною лінією.

#### **Завдання.**

Для перевірки профілю рейкового шляху по відкотній виробці було виконано геометричне нівелювання. В результаті нівелювання були отримані відмітки головок рейки на пікетах (*табл. № 4.1, дод. 4*). Відстань між пікетами дорівнює 20,0 *м*. Необхідно визначити і накреслити фактичний повздовжній профіль рейкового шляху і проектний, якщо проектний уклон складає *iпр.* = 0,006. Побудову профілю виконати в наступних масштабах: горизонтальний – М 1:1 000, вертикальний – М 1:100.

## **Рекомендації до виконання:**

1. Лабораторна робота виконується кожним студентом згідно з індивідуальним варіантом (*табл. № 4.1, дод. 4*), який визначається за двома останніми цифрами залікової книжки.

2. Профіль рейкового шляху необхідно викреслети на аркуші міліметрового паперу формату А4.

3. Побудову профілю виконати в наступних масштабах: горизонтальний – М 1:1 000, вертикальний – М 1:100.

4. Таблиця, фактичні відмітки головок рейок на пікетах і фактичний профіль викреслюються чорною тушшю, проектні відмітки і проектний профіль шляху – червоною тушшю, лінії висотної сітки і робочі відмітки – синьою тушшю.

## **Питання для самостійного контролю засвоєння матеріалу:**

1. Наведіть загальні відомості про геометричне нівелювання.

2. Що Ви розумієте під фактичними, проектними та робочими висотними відмітками?

3. Як визначити уклон виробки?

4. Як визначити перевищення між сусідніми пікетами?

5. В яких випадках і яким чином складають проект виправлення профілю?

6. Які кольори використовують при побудові проектного профілю?

# **Лабораторна робота №5**

# **Побудова гіпсометричного плану вугільного пласта, гіпсометричного плану потужності вугільного пласта і підрахунок запасів вугілля способом геологічних блоків**

**Мета роботи:** засвоїти методику побудови ізогіпс і методику підрахунку запасів вугільного пласта способом геологічних блоків.

## **Короткі теоретичні відомості.**

Гіпсометричний план доцільно будувати методом багатокутника. Для цього найближчі свердловини з'єднують між собою прямими лініями таким чином, щоб утворилась мережа трикутників (багатокутників) з відомими абсолютними відмітками покрівлі пласта у вершинах трикутників. Далі на лініях, що з'єднують найближчі свердловини, шляхом інтерполювання, визначають точки з відмітками, що кратні висоті перерізу ізогіпс (через 20,0 м).

Інтерполювання можна виконувати за допомогою палетки або аналітичним способом.

Палетка представляє собою паралельні лінії, що нанесені на прозору основу з однаковими відстанями між собою. Лінії палетки підписують числами, що кратні висоті перетину ізогіпси – 20 *м*. інтерполювання за допомогою палетки виконується наступним чином. Лінію палетки з відміткою, що відповідає відмітці устя свердловини, суміщають з центром свердловини і наколюють за допомогою булавки або гострого кінця олівця. Далі палетку починають повертати до суміщення відмітки лінії палетки з такою ж відміткою свердловини, причому суміщають її з центром цієї свердловини. Точки перетину проекції прямої, що з'єднує свердловини з лініями палетки, переколюють на план і підписують відповідні значення відміток.

Якщо відмітки кінцевих точок прямої мають дробові значення, тоді їх розташовують не на лініях прямої а на проміжках, що відповідають їх абсолютним значенням.

При аналітичному способі визначають величину закладення *l* прямої при заданій висоті перерізу *h* за формулами:

$$
l = \frac{h}{tg\delta}
$$
,  $tg\delta = \frac{H_A - H_B}{L_{AB}}$ ,

де, *H<sup>A</sup>* – абсолютна висота точки А, *м*;

*H<sup>В</sup>* – абсолютна висота точки В, *м*;

*LАВ* – горизонтальна проекція прямої АВ, що з'єднує свердловини, *м*.

Далі, якщо точка має відмітку кратну перетину ізогіпси, шукані відмітки отримують відкладаючи обчислене значення від цієї точки. Якщо ж відмітка має дробове значення, тоді від неї відкладають частину значення, що доповнює її до цілого, яке кратне перерізу, а потім від отриманої точки відкладають обчислене закладення.

Для отримання гіпсометричного плану покрівлі вугільного пласта на проградуйованих прямих з'єднують плавними кривими точки, що мають однакові абсолютні відмітки. На кожній ізогіпсі ставлять відмітку її абсолютної висоти, таким чином, щоб основа відмітки показувала на пониження покрівлі вугільного пласта. Ізогіпси, які виходять за контур розвідувальних свердловин продовжують далі паралельно побудові на відстані, що дорівнює середньому закладенню ізогіпси.

## **Підрахунок запасів вугілля способом геологічних блоків.**

Частіше за все підрахунок запасів твердих корисних копалин виконують способом геологічних блоків. При підрахунку запасів корисної копалини по гіпсометричному плані пласта *h<sup>7</sup>* спочатку необхідно виділити контури геологічних блоків. При виділення блоків необхідно дотримуватись наступних вимог:

 блок підрахунку запасів в геологічному і технологічному відношенні повинен мати однорідну будову (однакова ступінь розвіданості, однорідність геологічної будови, витриманість умов залягання);

 контур блока повинен обмежуватись лініями, які проходять через розвідувальні свердловини, з даними які необхідні для підрахунку запасів;

 блоки повинні мати форму близьку до правильних геометричних фігур.

Підрахунок запасів корисної копалини ведеться в наступному порядку.

Визначають площу кожного блоку окремо одним з наступних способів:

за допомогою полярного планіметру;

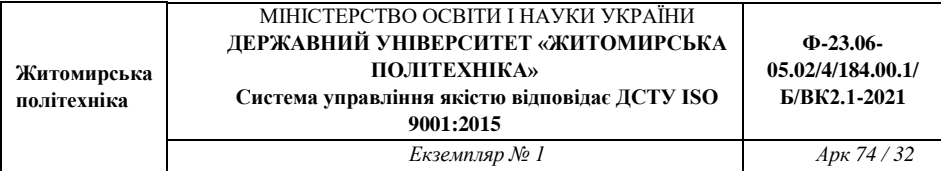

 розбивкою контуру блока на прості геометричні фігури, площі яких легко обчислити по відомим формулам;

за допомогою квадратної палетки побудованої на прозорій основі.

При визначені площі за допомогою полярного планіметра спочатку необхідно визначити ціну поділки планіметра шляхом вимірювання попередньо відомої площі, наприклад площі квадрату сітки квадратів.

Вимірювання проводять в наступному порядку. Спочатку встановлюють мітку лупи на кут квадрату сітки і беруть, по лічильному пристрою, початковий відлік *n1*. Обводять квадрат за ходом годинникової стрілки і беруть відлік *n2*. Далі обчислюють різницю відліків планіметра за формулою

 $\mu_1 = |n_2 - n_1|.$ 

Для контролю площу квадрату обводять повторно проти ходу годинникової стрілки, беручи відповідно початковий і кінцевий відліки по планіметру – *n3*, *n4*, та обчислюють різницю цих відліків

 $\mu_2 = |n_4 - n_3|$ .

Відносна похибка вимірювання площі планіметром в двох прийомах не повинна перевищувати 3%, або

$$
\left|\frac{\mu_1 - \mu_2}{(\mu_1 + \mu_2)/2} \cdot 100\% \right| \le 3\%.
$$

При дотриманні даної умови площа квадрату, в одиницях планіметру, буде дорівнювати

$$
\mu_{\rm cp.} = \frac{(\mu_1 + \mu_2)}{2}.
$$

Ціна поділки планіметру буде визначена з виразу

$$
c_{\text{mJ.}} = \frac{F}{\mu_{\text{cp.}}}
$$

де, *F* – площа квадрату сітки з врахуванням масштабу плану, *м 2* . Площу геометричних фігур в плані визначають по формулі

$$
S_{\text{rop.}} = \mu_{\text{cp.}} \cdot c_{\text{m.n.}}
$$

Площа проекції геометричних фігур визначається двічі, при змінених параметрах підрахунку (основа, висота і т. п.).

При визначенні площі за допомогою палетки значення площі визначають з двох положень палетки.

Остаточне значення площі (з врахуванням кута уклону пласта) блока визначають за формулою

$$
S=\frac{S_{\rm{rop.}}}{\cos\delta},
$$

де,  $\delta$  – кут уклону пласта, який визначають графічно по гіпсометричному плану в кожному блоці.

Підрахунок запасів вугілля в кожному геологічному блоці виконують по формулі

$$
Q = S \cdot m_{\rm cp} \cdot \gamma,
$$

де, *mср.* – середня потужність вугільного пласта в блоці;

 $\gamma$ — густина вугілля, *т/м<sup>3</sup>*.

Середня потужність вугільного пласта визначається, як середнє арифметичне з потужностей по свердловинам, що обмежують блок підрахунку запасів. Запаси вугілля по ділянці в цілому визначаються складанням запасів по всім геологічним блокам.

## **Завдання.**

На ділянці шахтного поля пробурені 12 розвідувальних свердловин *(рис. 5.1)*. Свердловини перетнули вугільний пласт *h7*. По кожній свердловині визначені: координати *X0*, *Y0*, *Z<sup>0</sup>* устя свердловини; висотна відмітка *Z<sup>С</sup>* точки перетину свердловини з вугільними пластом; нормальна потужність *m* вугільного пласта. Необхідно виконати:

побудувати гіпсометричний план вугільного пласта;

підрахувати запаси вугілля способом геологічних блоків.

При побудові гіпсометичного плану вугільного пласта слід вважати, що всі свердловини є вертикальними, а координати устя свердловини *X0*, *Y<sup>0</sup>* повинні співпадати з координатами точки перетину свердловин з покрівлею вугільного пласта  $X_c$ ,  $Y_c$ .

## **Рекомендації до виконання:**

1. Лабораторна робота виконується кожним студентом згідно з індивідуальним варіантом, який визначають за двома останніми цифрами залікової книжки. В *табл. № 5.1–5.3 (дод. 5)* приведені координати *X0*, *Y0*, *Z<sup>0</sup>* устя розвідувальних свердловин. В *табл. № 5.4 (дод. 5)* приведені висотні відмітки перетину свердловини з покрівлею вугільного пласта по

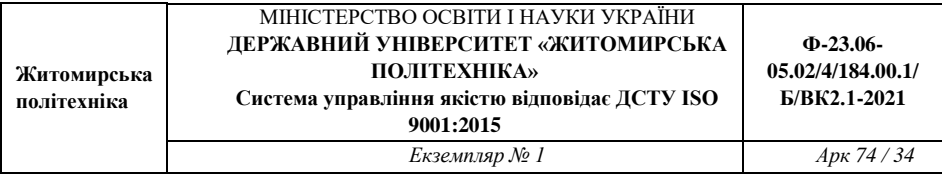

свердловинам, а в *табл. № 5.5 (дод. 5)* – потужності вугільного пласта по свердловинам. При використанні таблиць, для вибору вихідних даних, необхідно використовувати вказівки, які містяться під ними. Вихідні дані для виконання розрахунково-графічної роботи рекомендується занести до формуляру, що представлений в *табл. № 5.6 (дод. 5)*.

2. На листі паперу ватману формату А3 необхідно нанести сітку координат зі стороною квадрату, що дорівнює 100 *мм*, і оцифрувати її у відповідності до індивідуального завдання за умови, що початок координат знаходиться в нижньому лівому кутку, вісь абсцис *X* направлена вгору, вісь *Y* ординат – вправо.

3. По координатам *X<sup>0</sup>* і *Y<sup>0</sup>* нанести центри устя розвідувальних свердловин. Свердловини слід наносити чорним кольором з  $\varnothing$  2 *мм*. Біля кожної свердловини необхідно проставити:

номер свердловини (чорним кольором над свердловиною);

відмітку устя свердловини (праворуч зверху, чорним кольором);

 відмітку перетину свердловини з покрівлею вугільного пласта (праворуч знизу, синім кольором);

потужність вугільного пласта (зліва, чорним кольором).

4. Результати підрахунку запасів вугілля рекомендується заносити до *табл. № 5.7 (дод. 5)*.

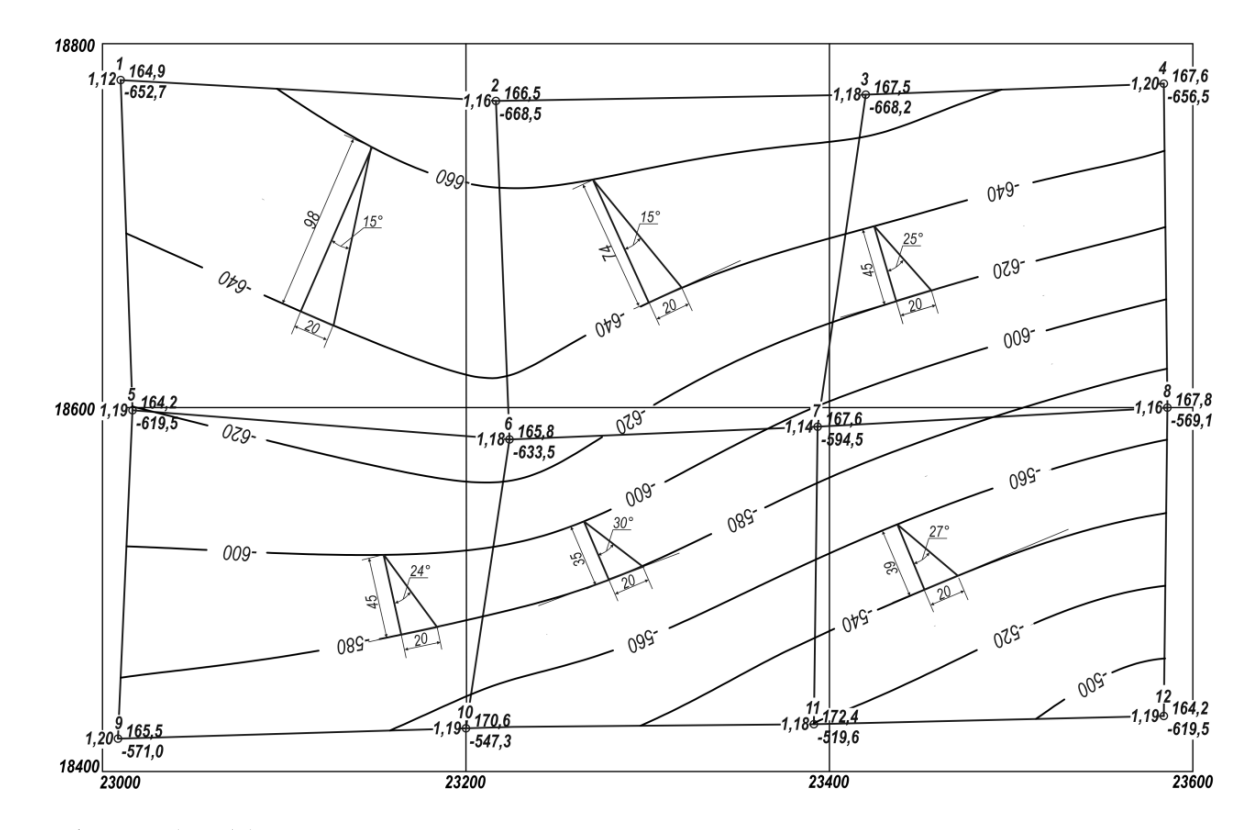

*Рис. 5.1 Приклад побудови гіпсометричного плану вугільного пласта*.
#### **Питання для самостійного контролю засвоєння матеріалу:**

1. Як виконати інтерполювання за допомогою палетки?

2. Як виконати інтерполювання аналітичним способом?

3. Які пред'являють вимоги до виділення контуру геологічних блоків?

4. Опишіть метод визначення площі за допомогою полярного планіметра.

5. Наведіть формулу, за якою обчислюють запаси вугілля в геологічному блоні.

## **Позначення опорних і зйомочних мереж (ГОСТ 2.855–75)**

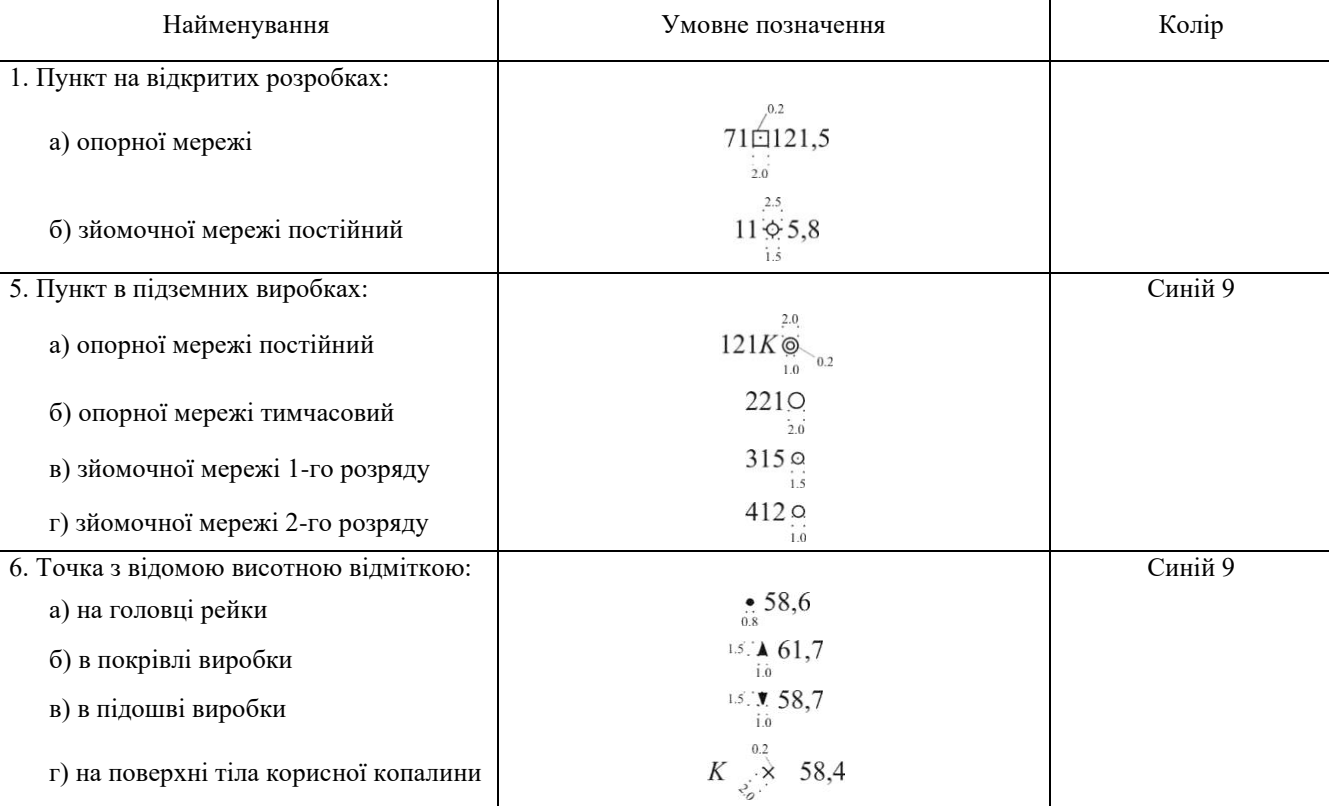

## **Позначення гірничих виробок кар'єрів, а також полігонів, які розроблюють розсипні родовища екскаваторним способом (ГОСТ 2.855–75)**

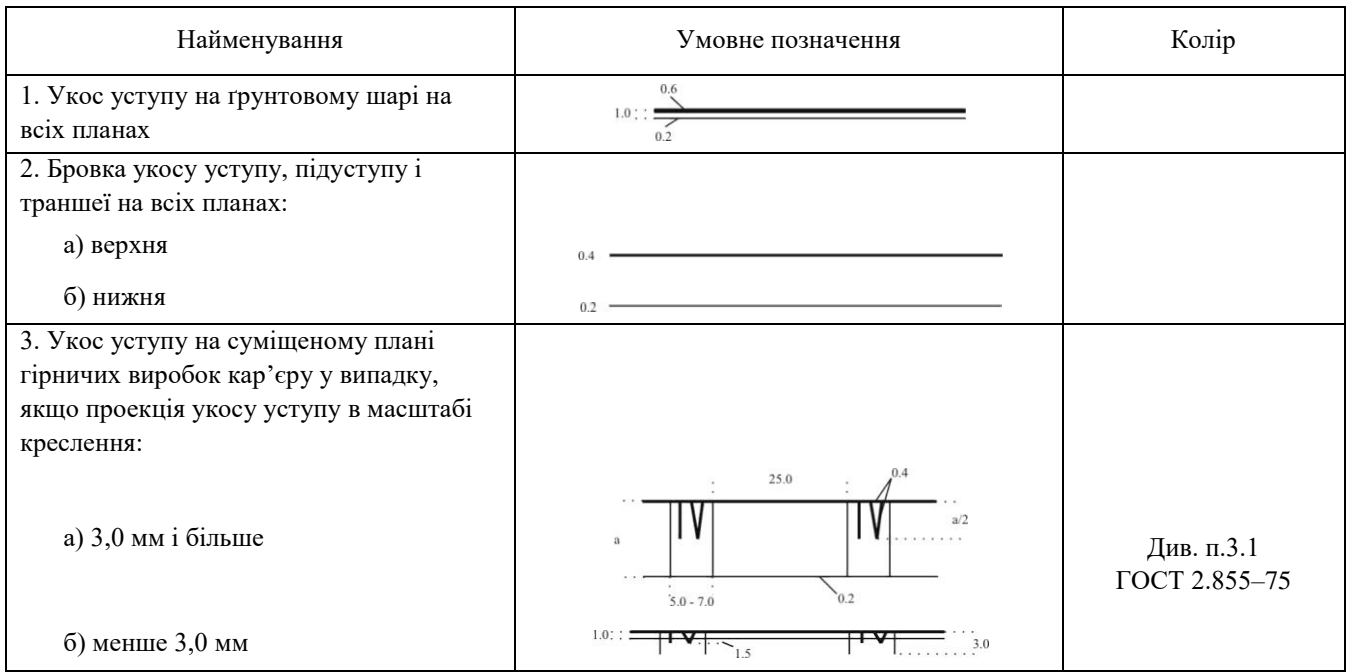

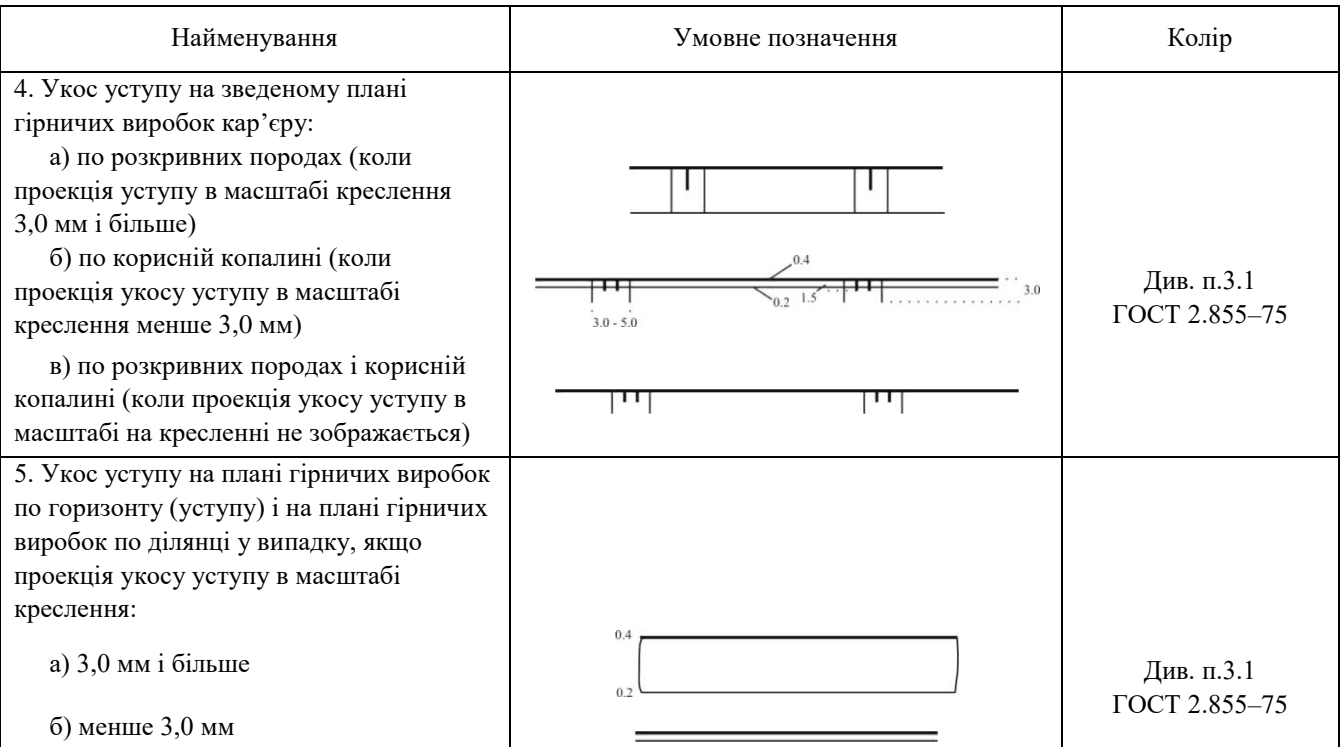

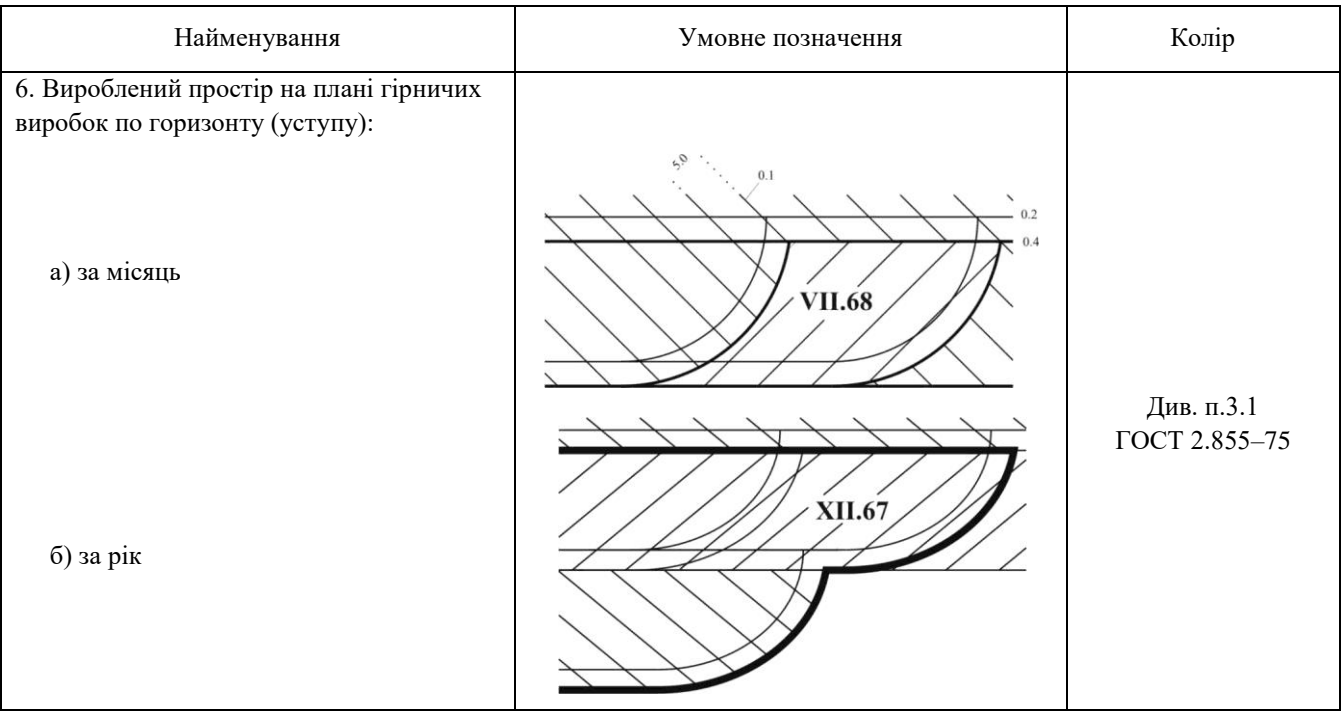

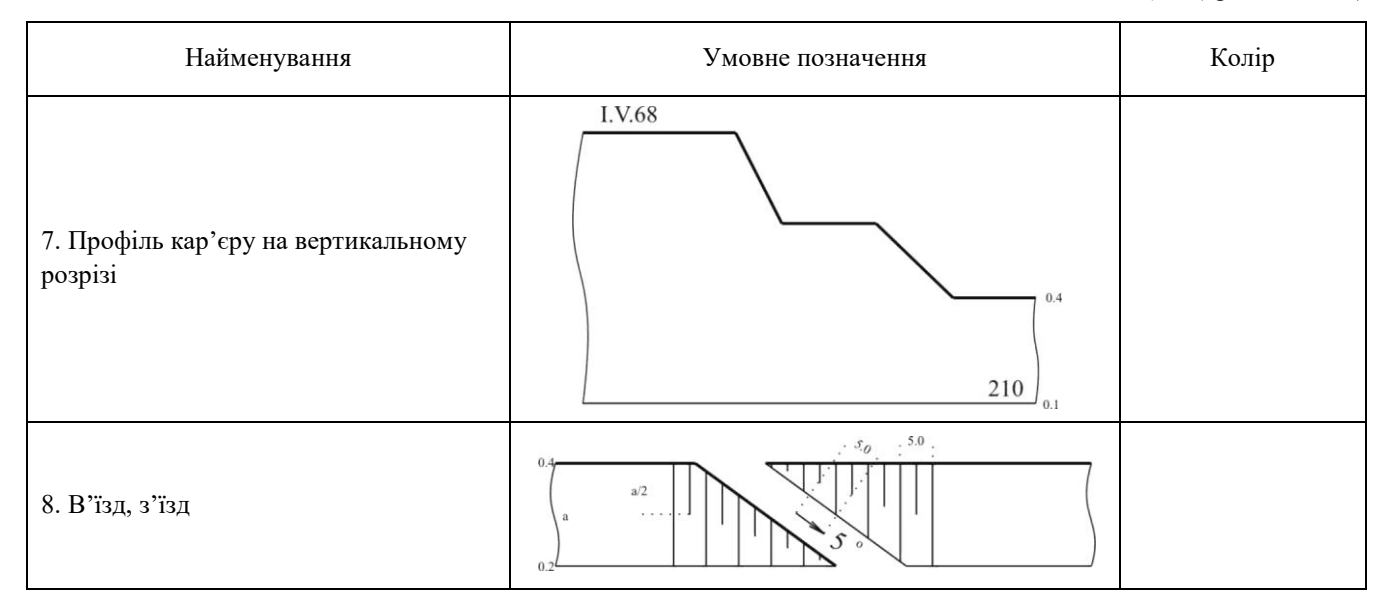

## **Позначення гірничих, дренажних і розвідувальних виробок для зображення на плані (ГОСТ 2.855-75)**

*Таблиця 5* 

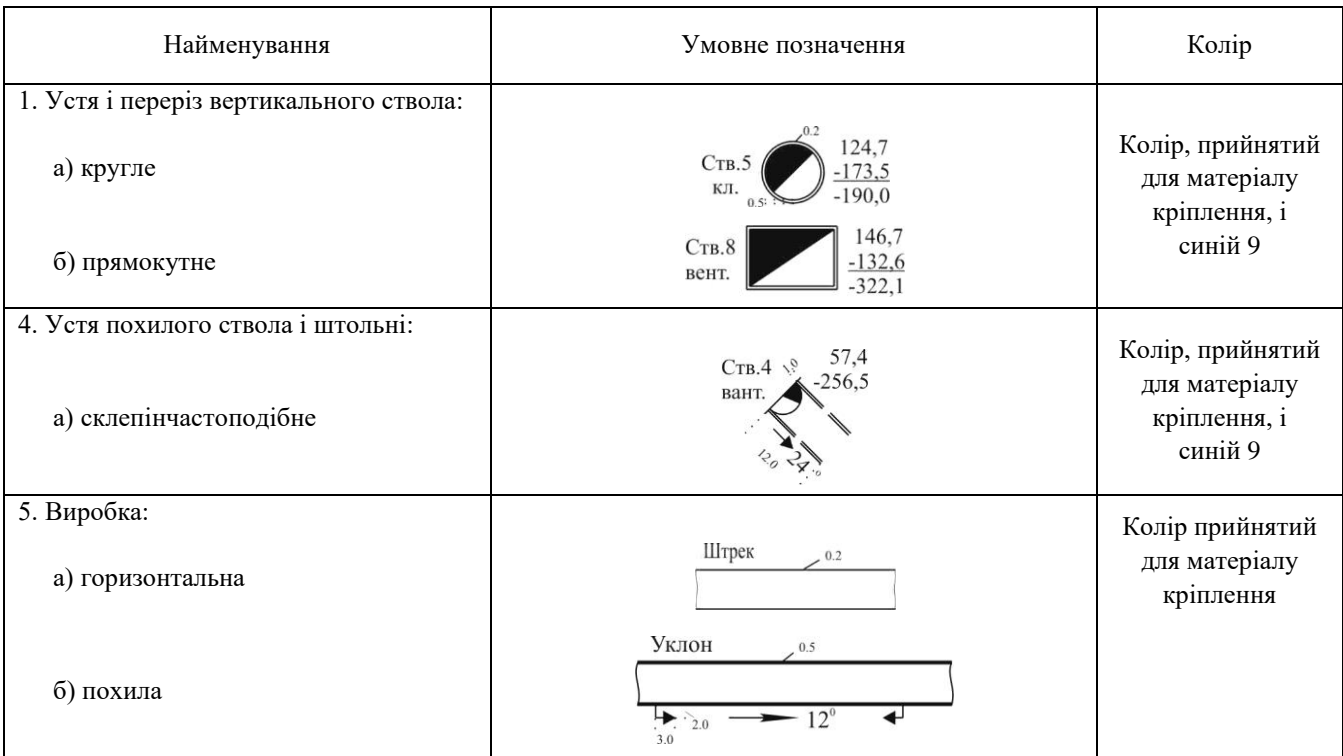

38

## *Таблиця 5 (продовження)*

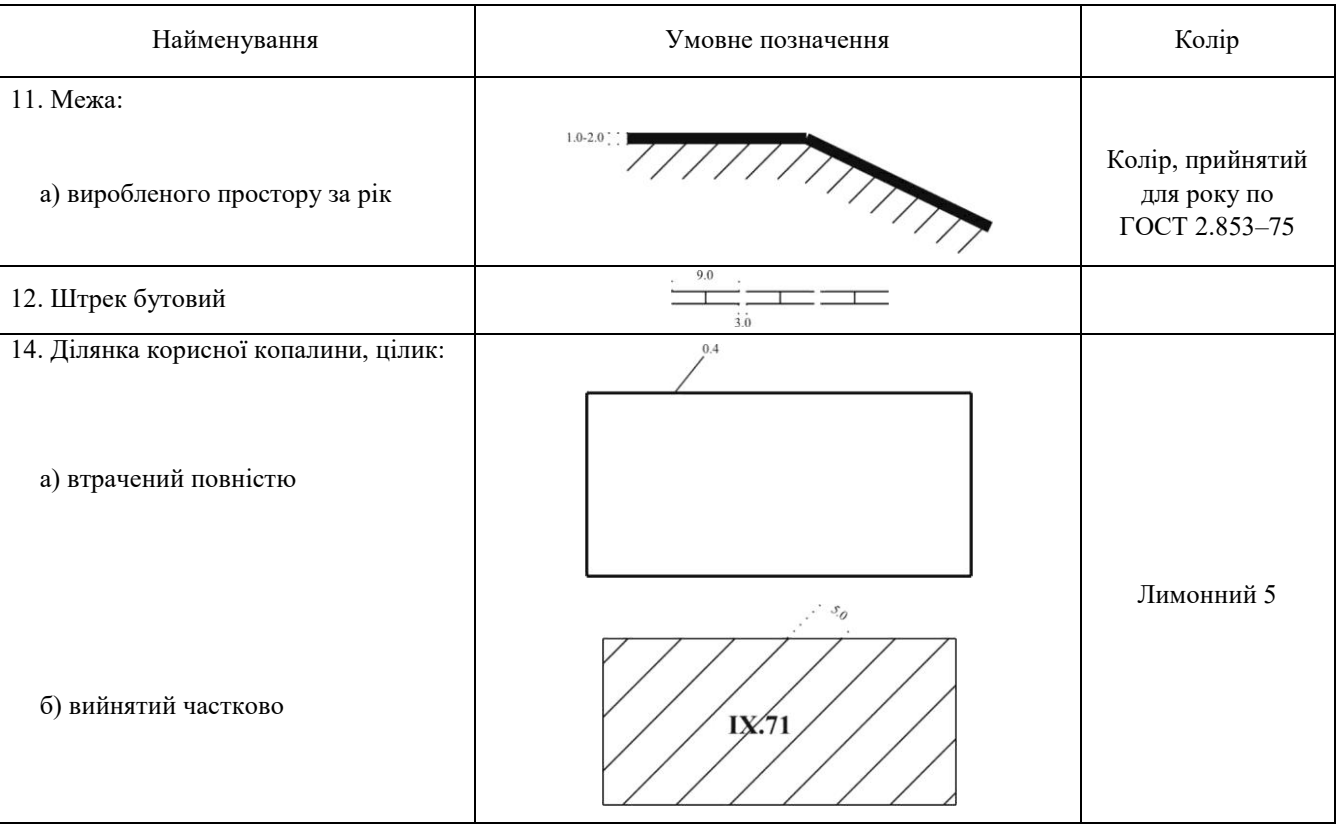

## *Продовження додатку 1*

# **Зображення свердловин (ГОСТ 2.855–75)**

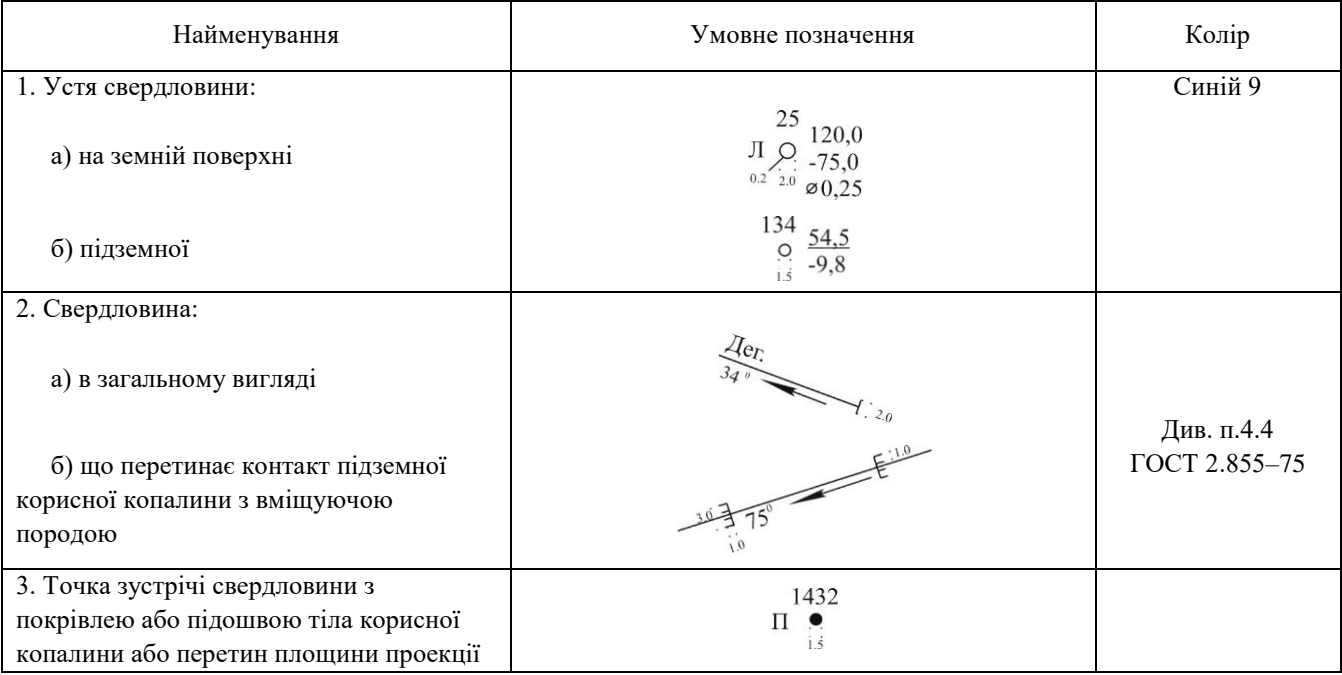

# **Зображення розвідувальних виробок (ГОСТ 2.855–75)**

*Таблиця 9* 

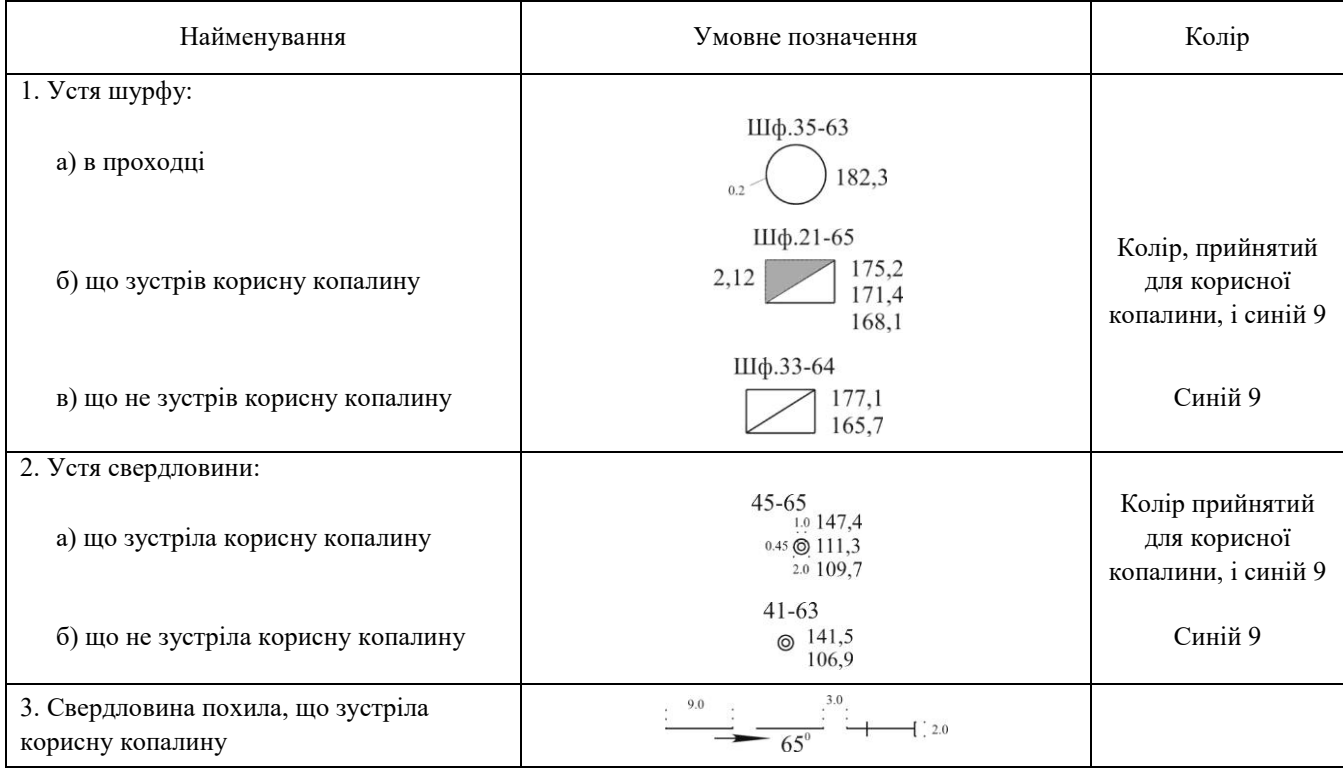

 $41$ 

## **Умовні позначення осередків небезпеки в гірничих виробках і меж безпечного ведення гірничих робіт (ГОСТ 2.855–75)**

*Таблиця 10* 

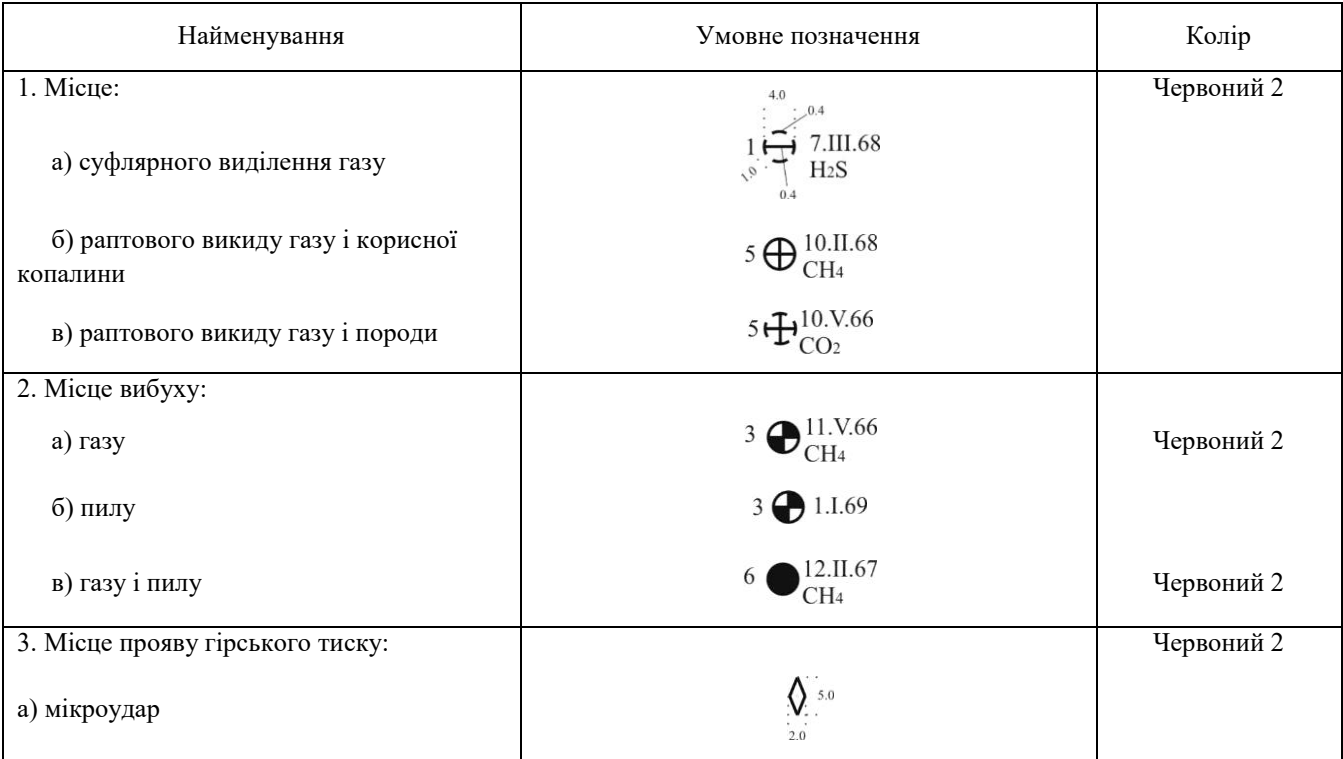

 $42$ 

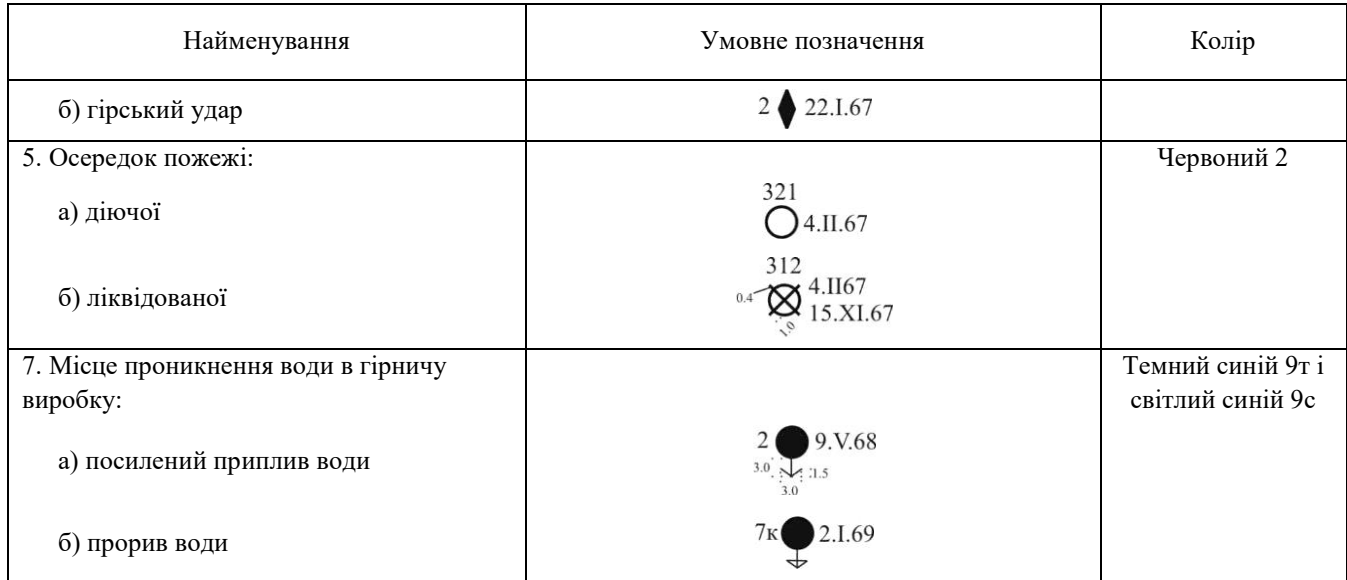

#### **Умовні позначення осередків небезпеки в гірничих виробках і меж безпечного ведення гірничих робіт (ГОСТ 2.855–75)**

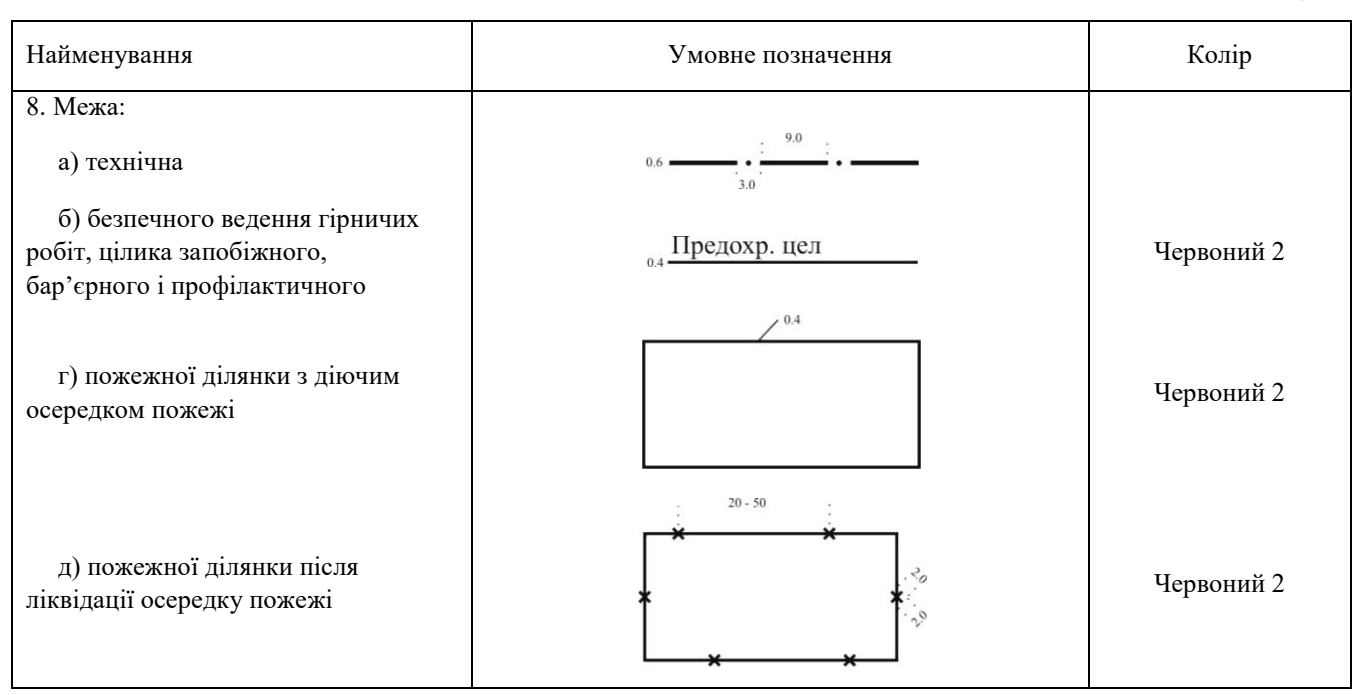

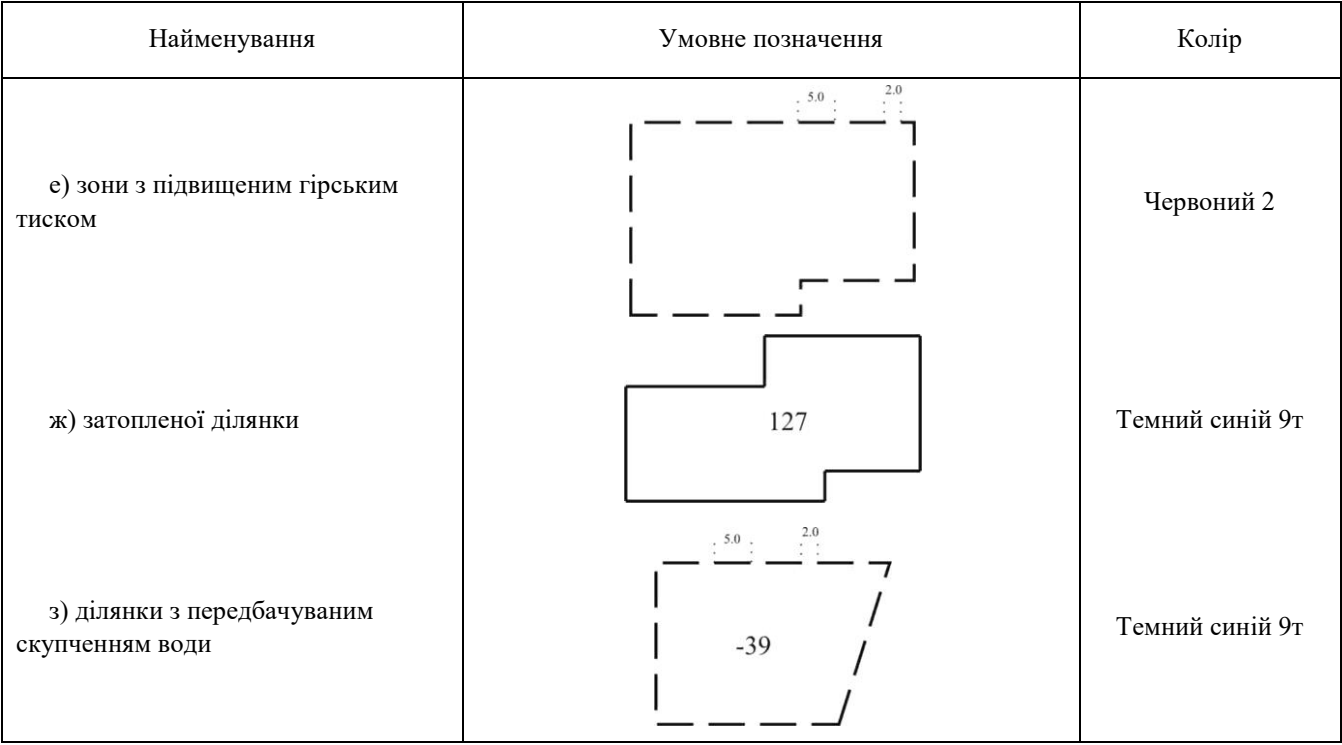

*Продовження додатку 1*

## **Умовні позначення обломкових рихлих порід (ГОСТ 2.857–75)**

*Таблиця 27*

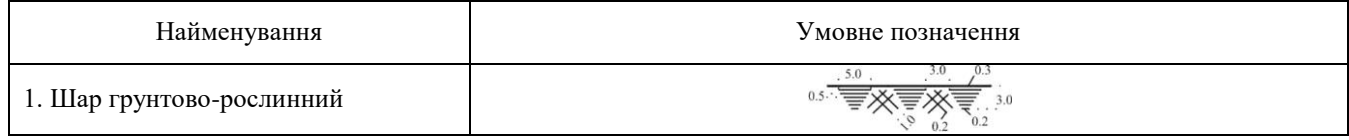

# **Умовні позначення зцементованих порід (ГОСТ 2.857–75)**

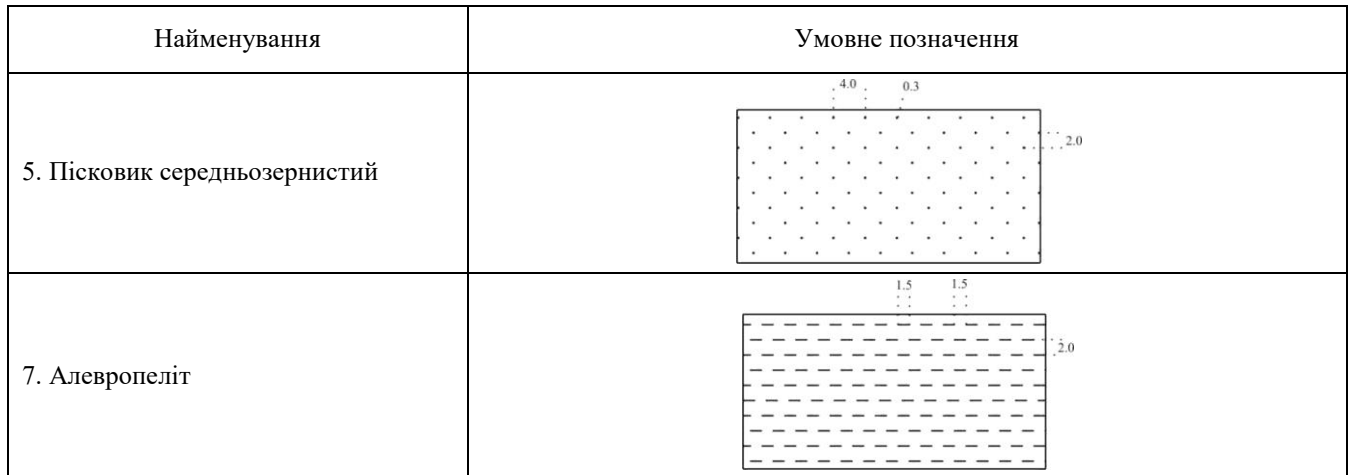

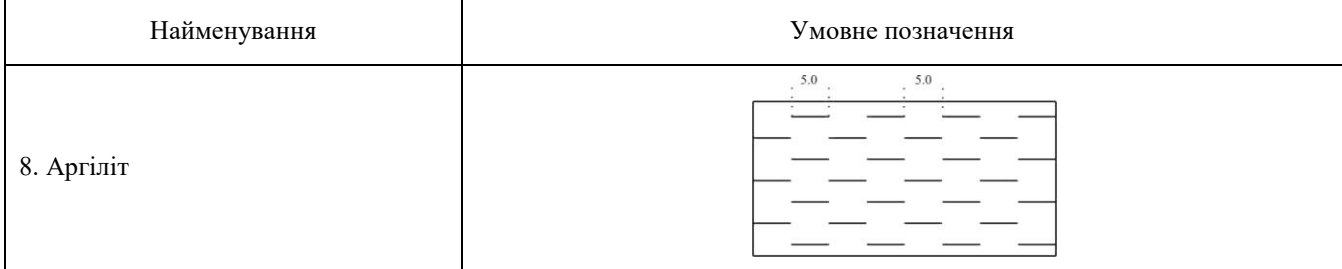

**Умовні позначення карбонатних порід (ГОСТ 2.857–75)** 

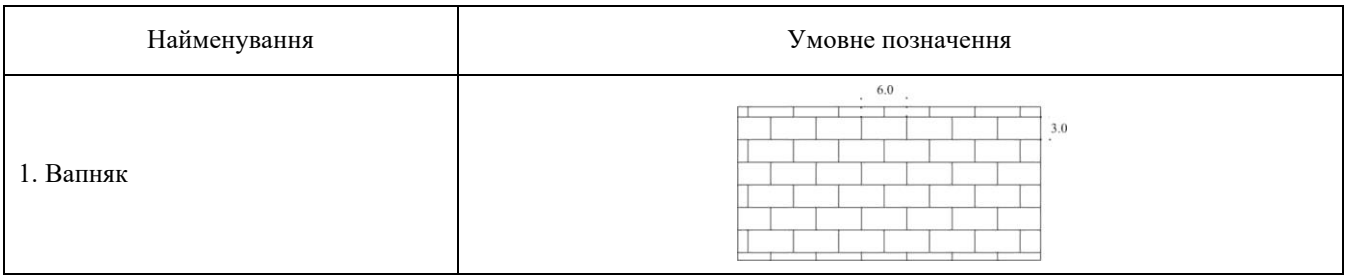

*Продовження додатку 1*

# **Умовні позначення вуглистих порід (ГОСТ 2.857–75)**

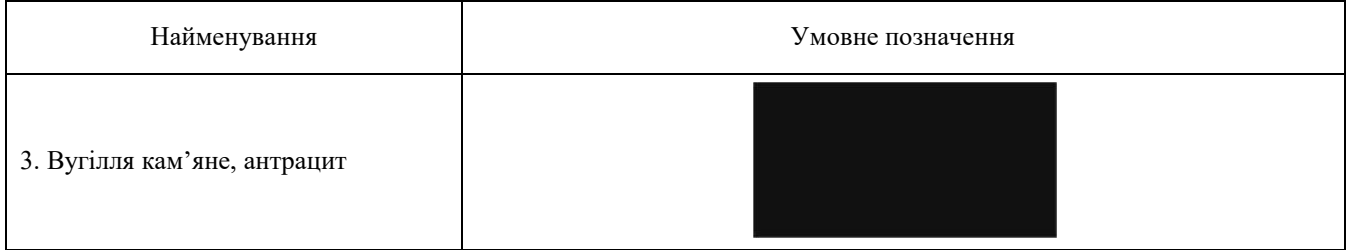

## **Зображення форми тіл корисних копалин і якості корисних копалин (ГОСТ 2.857–75)**

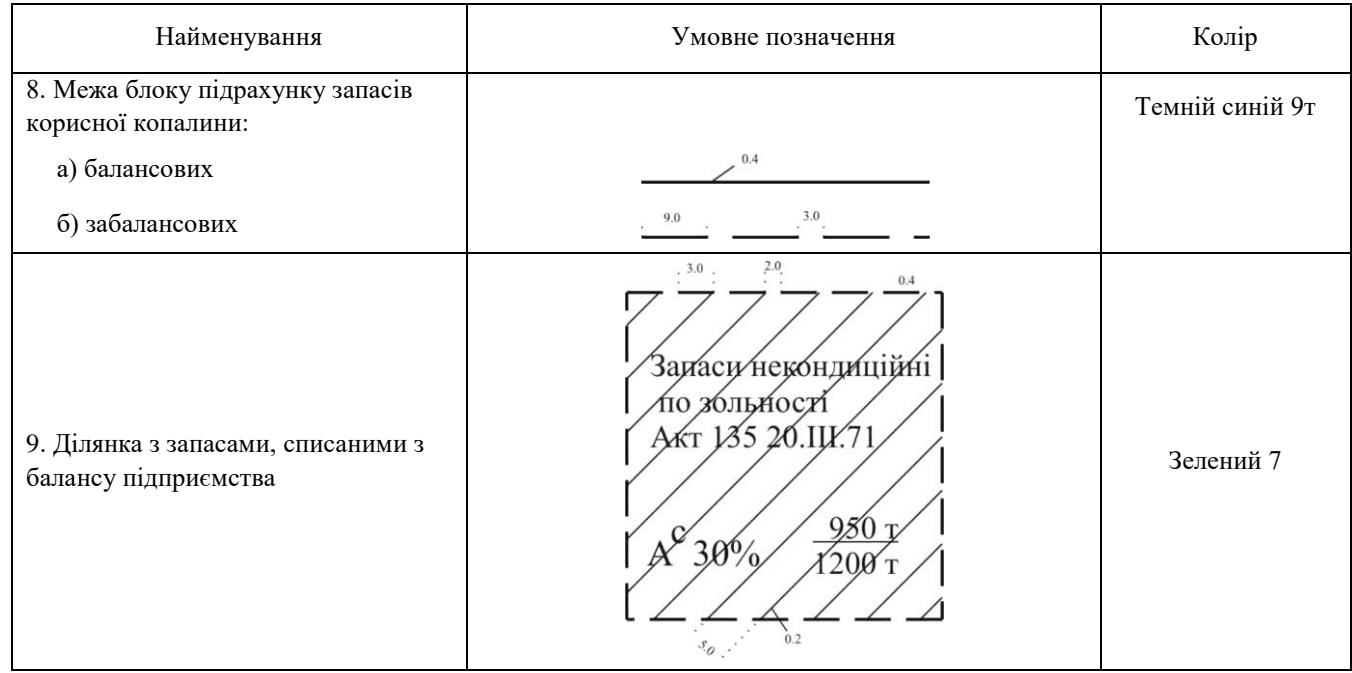

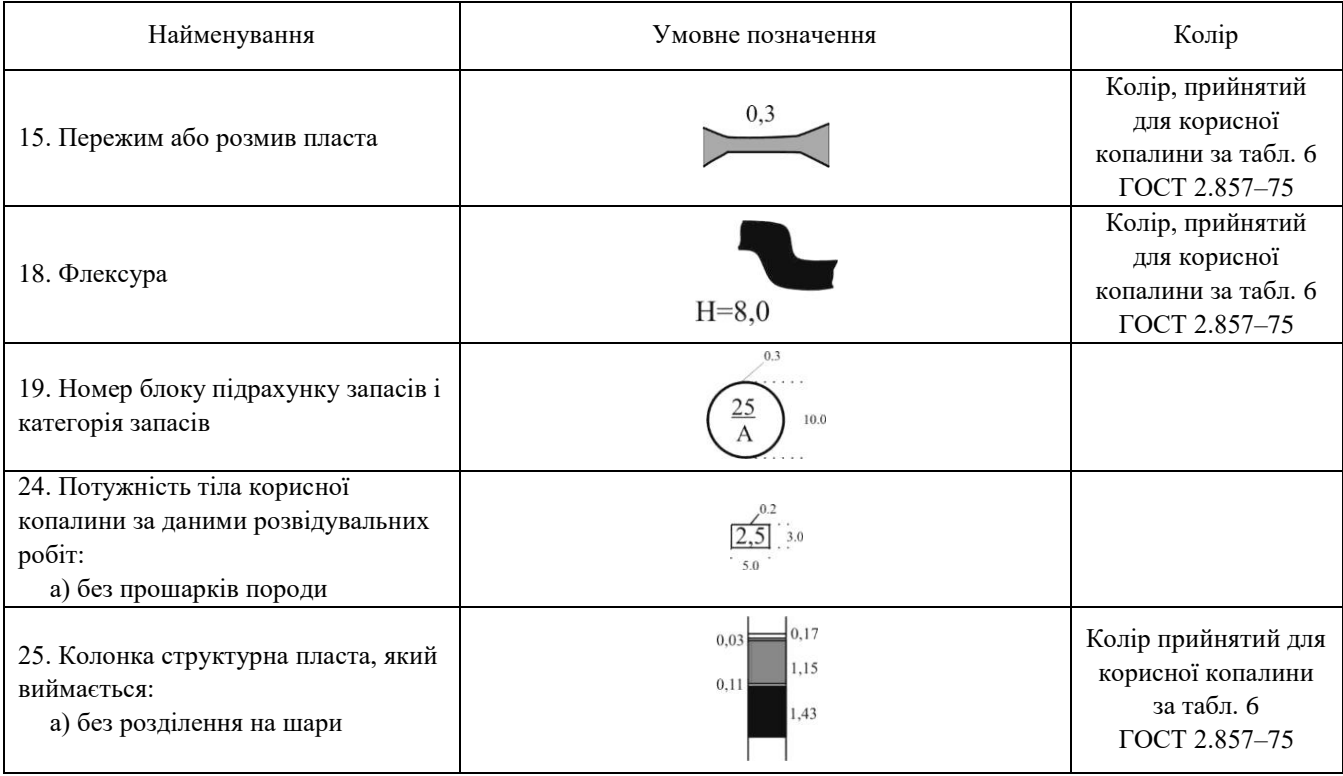

*Таблиця 2 (продовження)*

| Найменування                                                   | Умовне позначення                                            | Колір                       |
|----------------------------------------------------------------|--------------------------------------------------------------|-----------------------------|
| 27. Потужність тіла корисної<br>копалини, шару, що виймається: |                                                              |                             |
| а) без прошарків породи                                        | $0,90$ 3.0                                                   |                             |
| б) з прошарками породи                                         | вуг. сл. $_{0.25}^{0.95}$<br>1,50<br>гл. сл.<br>0.20<br>0.35 |                             |
| в) з прошарками породи, що                                     | 1,50<br>вуг. сл. [0,25]                                      |                             |
| виймаються роздільно                                           | .50                                                          |                             |
| 28. Ізогіпси:                                                  |                                                              |                             |
| а) основні тонкі                                               |                                                              | Див. п.2.2                  |
| б) основні потовщені                                           |                                                              | ГОСТ 2.857-75               |
| 29. Ізолінії                                                   |                                                              |                             |
| а) потужності                                                  | $30.0 - 50.0$                                                | Див. п.2.2<br>ГОСТ 2.857-75 |

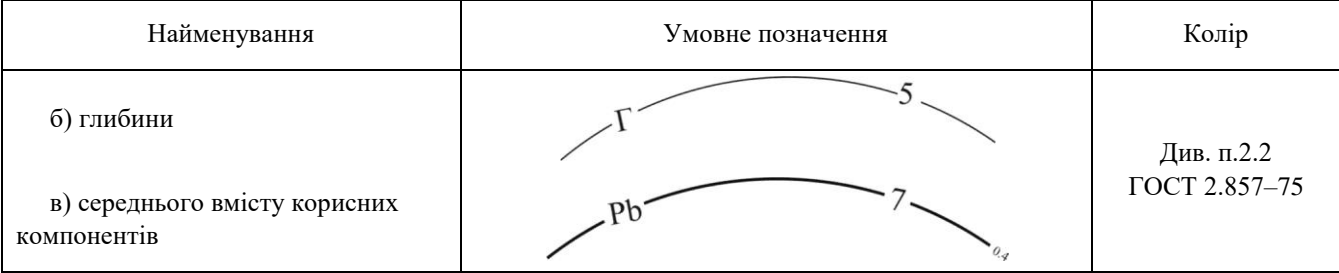

# **Варіанти початкових даних до лабораторної роботи №2**

*Таблиця № 2.1*

| N <sub>0</sub> | Дир. кут          |                    | Кути виміряні на |       | Сторони виміряні на<br>Кути, виміряні в шахті |                | Сторони виміряні |            |            | Довжина |         |                       |
|----------------|-------------------|--------------------|------------------|-------|-----------------------------------------------|----------------|------------------|------------|------------|---------|---------|-----------------------|
| $B-TV$         | сторони           |                    | поверхні         |       | поверхні, м                                   |                |                  |            | в шахті, м |         | сторони |                       |
|                | AB, $\alpha_{AB}$ | $\gamma$           | $\delta$         | a     | b                                             | $\mathfrak{c}$ | $\nu'$           | $\delta'$  | a'         | b'      | c'      | $S\!I\!\!I$ (d'), $M$ |
| 1              | 38°15'20"         | $1^{\circ}18'44''$ | 195°08'30"       | 3,565 | 7,832                                         | 4,270          | 0°56'28"         | 176°39'30" | 3,526      | 7,796   | 4,271   | 15,214                |
| 2              | 19°50'14"         | 0°56'28"           | 176°39'30"       | 3,526 | 7,796                                         | 4,271          | 1°27'44''        | 190°08'30" | 3,565      | 7,832   | 4,269   | 17,218                |
| 3              | 20°12'40"         | 1°28'42"           | 195°08'28"       | 3,560 | 7,828                                         | 4,270          | 0°56'28"         | 176°39'28" | 3,528      | 7,720   | 4,270   | 19,428                |
| 4              | 8°15'42"          | 0°55'32"           | 176°39'26"       | 3,528 | 7,788                                         | 4,261          | 1°22'44"         | 190°08'30" | 3,567      | 7,826   | 4,261   | 20,432                |
| 5              | 46°25'20"         | 1°22'44"           | 195°08'30"       | 3,565 | 7,832                                         | 4,269          | 0°54'28''        | 176°39'30" | 3,526      | 7,796   | 4,271   | 18,214                |
| 6              | 42°45'40"         | 0°57'28''          | 176°39'30"       | 3,526 | 7,796                                         | 4,271          | 1°22'44"         | 187°08'30" | 3,565      | 7,832   | 4,269   | 17,794                |
| 7              | 64°44'18"         | 1°18'48''          | 195°08'26"       | 3,568 | 7,836                                         | 4,270          | 0°55'24"         | 176°39'30" | 3,528      | 7,795   | 4,268   | 21,318                |
| 8              | 66°22'40"         | 0°27'32"           | 176°39'26"       | 3,528 | 7.788                                         | 4,260          | 1°20'44"         | 183°08'30" | 3,567      | 7,827   | 4.262   | 17,432                |
| 9              | 69°56'10"         | 1°23'42"           | 195°08'28"       | 3,560 | 7,828                                         | 4,270          | 0°57'28''        | 176°39'28" | 3,528      | 7,798   | 4,271   | 21,326                |
| 10             | 29°14'42"         | 0°28'28''          | 176°39'30"       | 3,526 | 7,796                                         | 4,270          | 1°42'44"         | 189°08'30" | 3,565      | 7,832   | 4,270   | 13,432                |
| 11             | 21°52'20"         | 1°23'44"           | 195°08'30"       | 3,565 | 7,832                                         | 4,269          | 0°57'28''        | 176°39'30" | 3,526      | 7,796   | 4,271   | 20,292                |
| 12             | 26°32'30"         | 0°54'26''          | 72°14'14"        | 3,526 | 7,796                                         | 4,271          | 1°40'44"         | 171°16'12" | 3,565      | 7,832   | 4,270   | 14,722                |
| 13             | 19°19'24"         | 1°25'42"           | 44°48'10"        | 3,566 | 7,828                                         | 4,264          | 0°53'28"         | 188°36'10" | 3,526      | 7,789   | 4,264   | 18,814                |
| 14             | 67°27'10"         | 0°54'28''          | 69°54'10"        | 3,528 | 7,798                                         | 4,271          | 0°54'42"         | 178°28'10" | 3,566      | 7,835   | 4,270   | 16,914                |
| 15             | 18°14'26"         | 1°02'26''          | 72°10'20"        | 3,565 | 7,832                                         | 4,268          | 0°57'28"         | 188°26'10" | 3,528      | 7,797   | 4,270   | 18,814                |
| 16             | 24°24'24"         | 0°53'28"           | 124°10'10"       | 3,528 | 7,796                                         | 4,269          | 1°42'44"         | 176°36'36" | 3,568      | 7,833   | 4,268   | 14,528                |
| 17             | 36°36'36"         | 1°20'42"           | 94°12'20"        | 3,565 | 7.830                                         | 4,267          | 0°53'26"         | 184°12'10" | 3,566      | 7,832   | 4.267   | 16,228                |
| 18             | 46°46'46"         | 0°28'28''          | 26°18'18"        | 3,526 | 7,796                                         | 4,266          | 1°22'42"         | 189°20'10" | 3,565      | 7,830   | 4,267   | 18,812                |
| 19             | 14°24'24"         | 0°55'26"           | 98°10'40"        | 3,528 | 7,796                                         | 4,269          | 1°24'42"         | 178°10'10" | 3,568      | 7,832   | 4,266   | 19,924                |
| 20             | 18°18'18"         | 1°01'44"           | 82°18'20"        | 3,564 | 7,828                                         | 4,265          | 1°25'26''        | 188°15'10" | 3,526      | 7,791   | 4,267   | 16,998                |
| 21             | 28°48'20"         | 0°28'28''          | 64°12'10"        | 3,526 | 7,798                                         | 4,272          | 1°40'42"         | 174°10'20" | 3,566      | 7,836   | 4,273   | 14,148                |
| 22             | 31°32'40"         | 1°21'42"           | 22°42'20"        | 3,562 | 7,828                                         | 4,274          | 0°53'28"         | 184°14'14" | 3,528      | 7,799   | 4,272   | 20,220                |
| 23             | 35°36'10"         | 0°58'26"           | 44°56'12"        | 3,528 | 7,796                                         | 4,269          | 1°21'28''        | 172°12'12" | 3,566      | 7,832   | 4,268   | 14,142                |
| 24             | 48°48'40"         | 1°25'42"           | 42°42'42"        | 3,560 | 7,828                                         | 4,270          | 0°59'28"         | 170°10'10" | 3,526      | 7,796   | 4,271   | 12,996                |

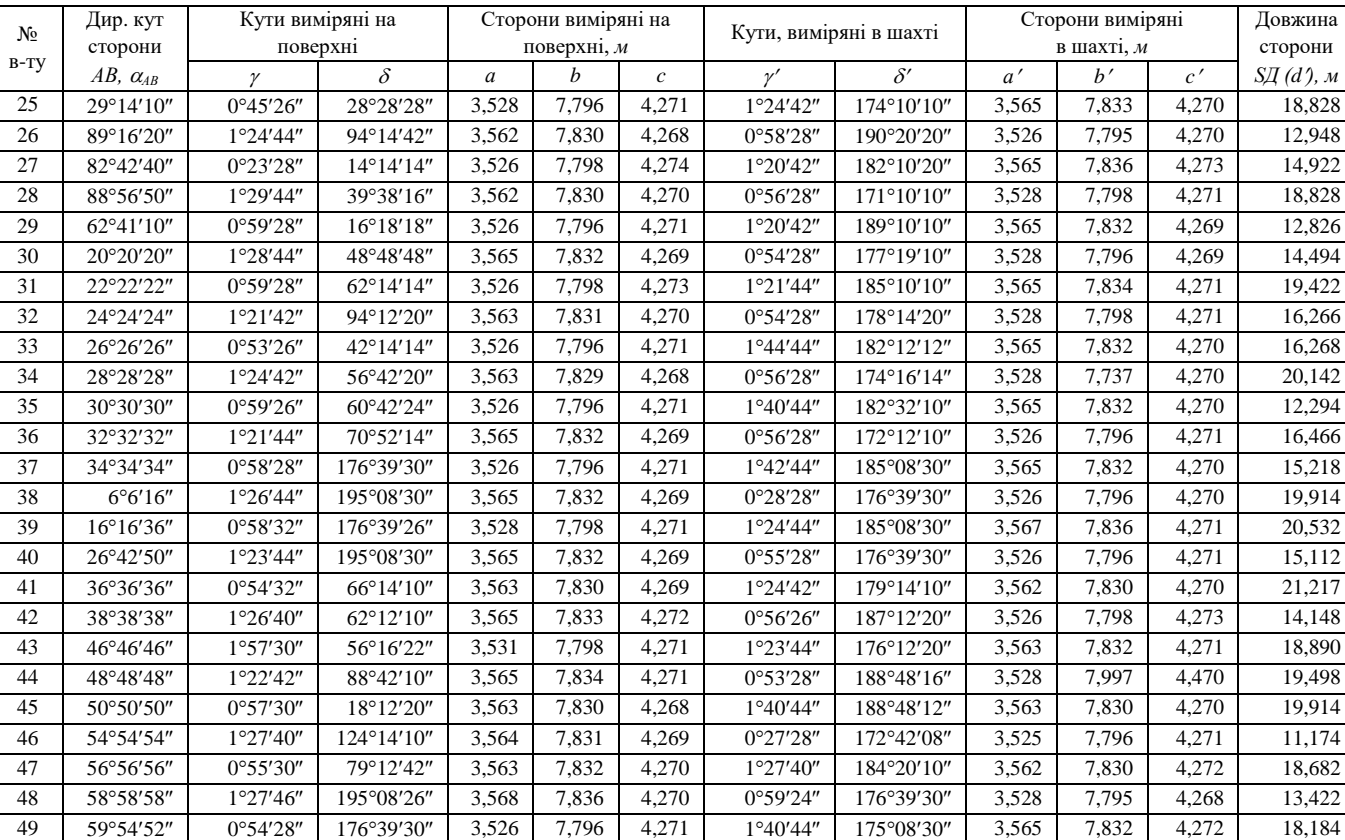

# *Таблиця № 2.1 (продовження)*

*Продовження додатку 2*

#### *Таблиця № 2.2*

#### **Таблиця обчислення координат при орієнтирно-з'єднувальній зйомці**

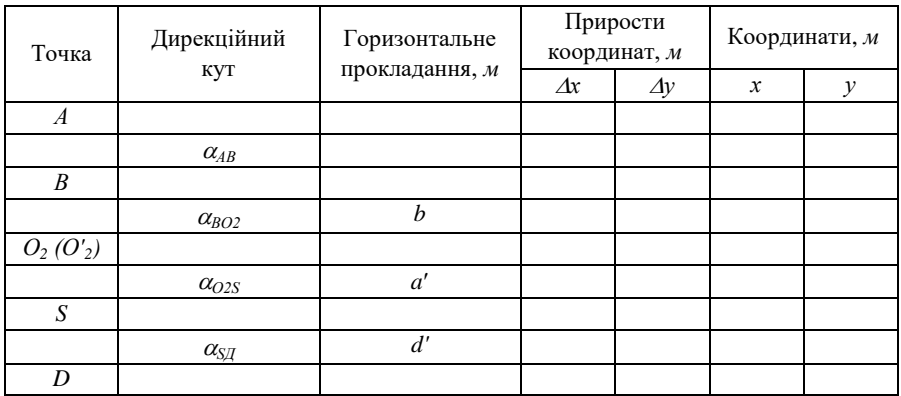

Обчислив \_\_\_\_\_\_\_\_\_\_\_\_\_ /П.І.Б./

*Таблиця № 2.3*

#### **Зведена таблиця контролю обчислень координат**

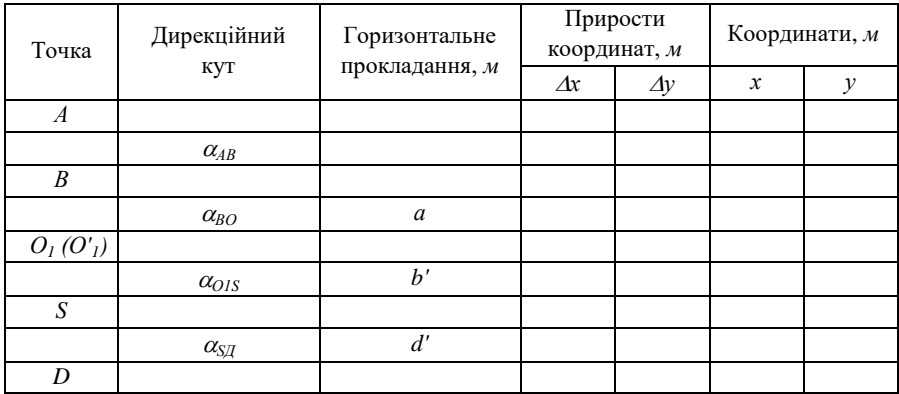

Обчислив \_\_\_\_\_\_\_\_\_\_\_\_\_ /П.І.Б./

## *Додаток 3*

## **Варіанти початкових даних до лабораторної роботи №3**

## *Таблиця № 3.1*

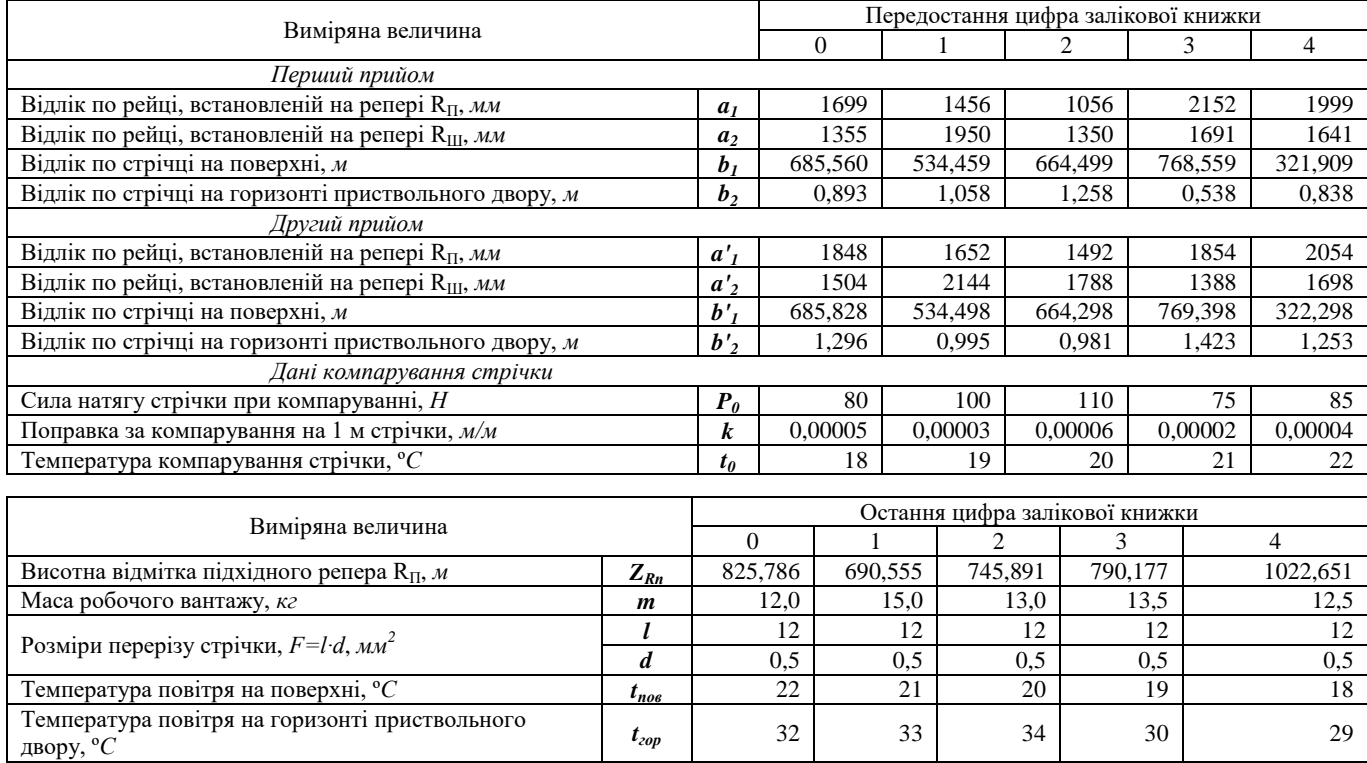

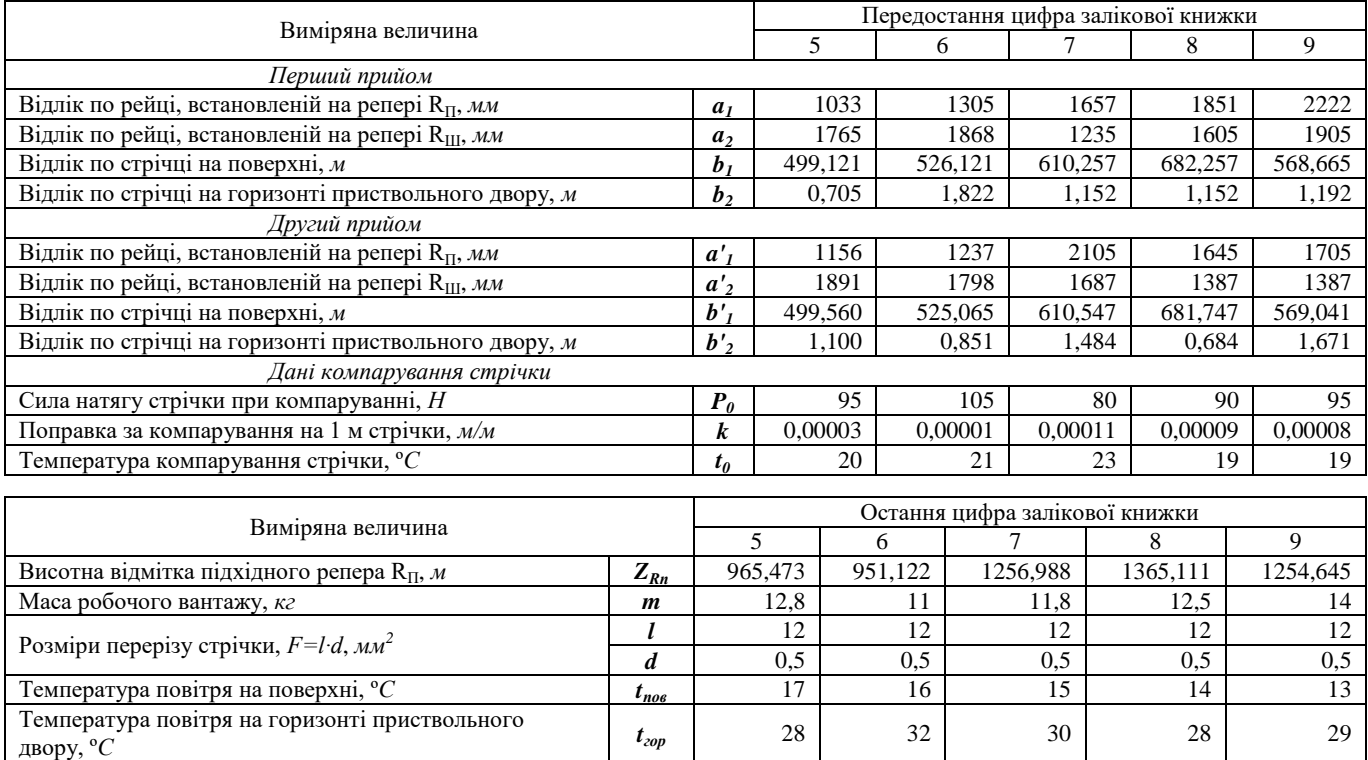

#### *Додаток 4*

## **Варіанти початкових даних до лабораторної роботи №4**

*Таблиця № 4.1*

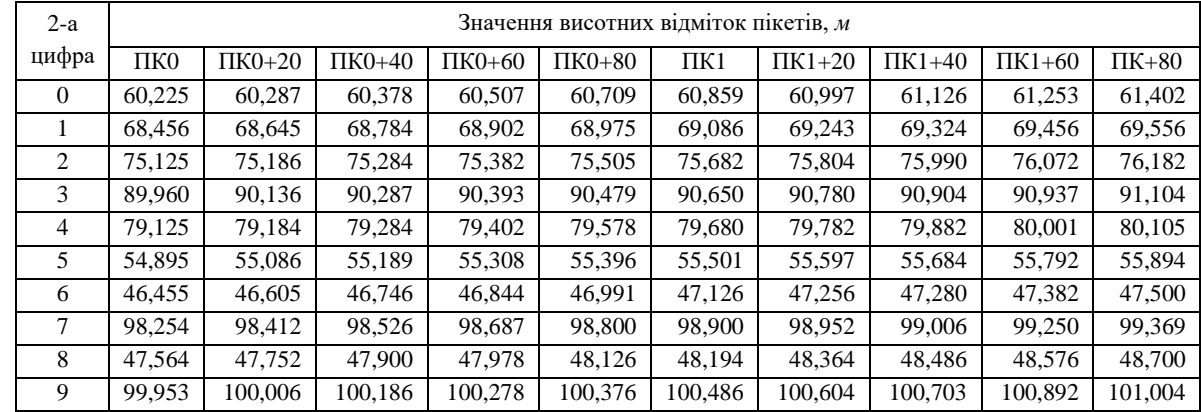

#### **Висотні відмітки рейкового шляху на пікетах**

**Вказівка:** вибрані з таблиці значення висотних відміток слід збільшити на 0,4 n метрів, де n – перша цифра номеру варіанта.

*Додаток 5*

#### **Варіанти початкових даних до лабораторної роботи №5**

*Таблиця № 5.1*

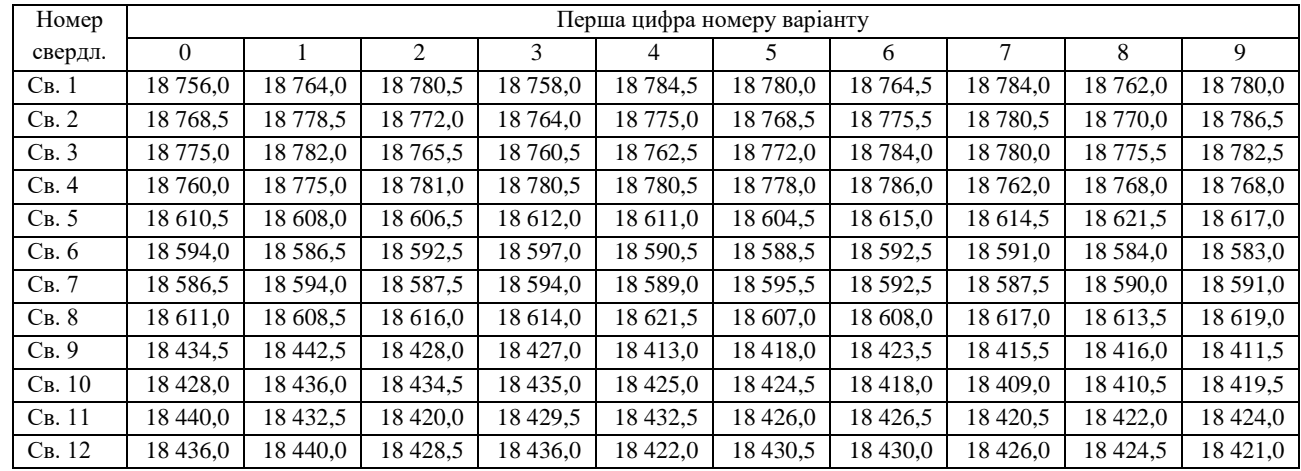

#### **Абсциса устя свердловини X0,** *м*

**Вказівка:** вибрані з таблиці абсциси X<sup>0</sup> свердловин 5, 6, 7 і 8 слід зменшити на 2n, (де n – це друга цифра номеру варіанту). Наприклад, для варіанту 76 абсциса горловини свердловини № 5 буде дорівнювати

 $X_0 = 18614, 5 - 2 \times 6, 0 = 18602, 5 \text{ m}.$ 

## *Продовження додатку 5 Таблиця № 5.2*

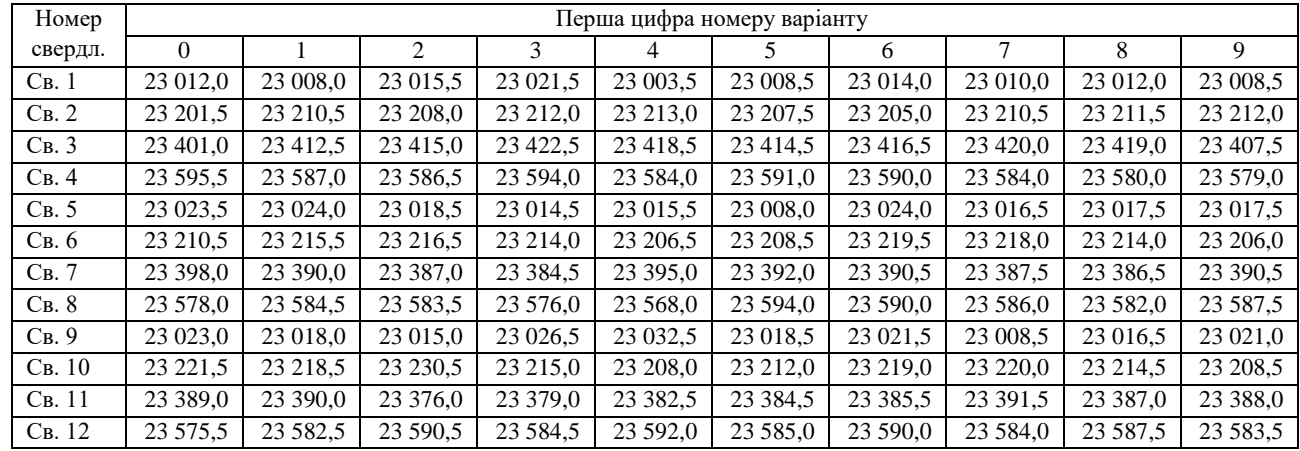

## **Ордината устя свердловини Y0,** *м*

**Вказівка:** вибрані з таблиці ординати Y<sub>0</sub> свердловин 2, 6, 7 і 10 слід збільшити на 2n, (де n - це друга цифра номеру варіанту). Наприклад, для варіанту 76 ордината горловини свердловини № 5 буде дорівнювати  $X_0 = 23016.5 + 2 \times 6.0 = 23028.5$  M.

## *Продовження додатку 5 Таблиця № 5.3*

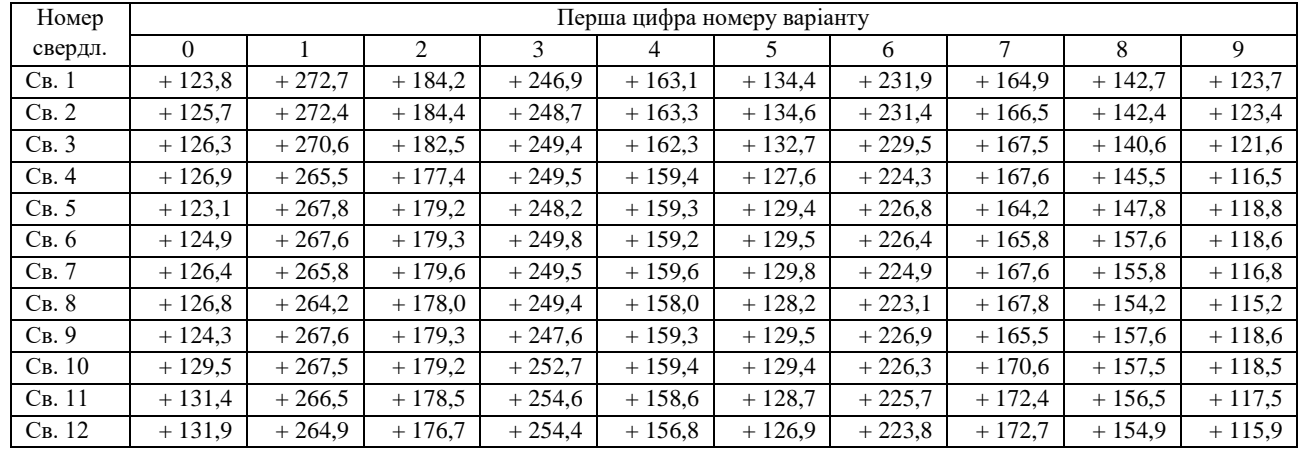

## **Висотна відмітка устя свердловини Z0,** *м*

Вказівка: значення висотної Z<sub>0</sub> горловини свердловин визначається по першій цифрі номеру варіанта. Наприклад, для варіанту 76 відмітки всіх свердловин будуть визначатись з колонки 9.

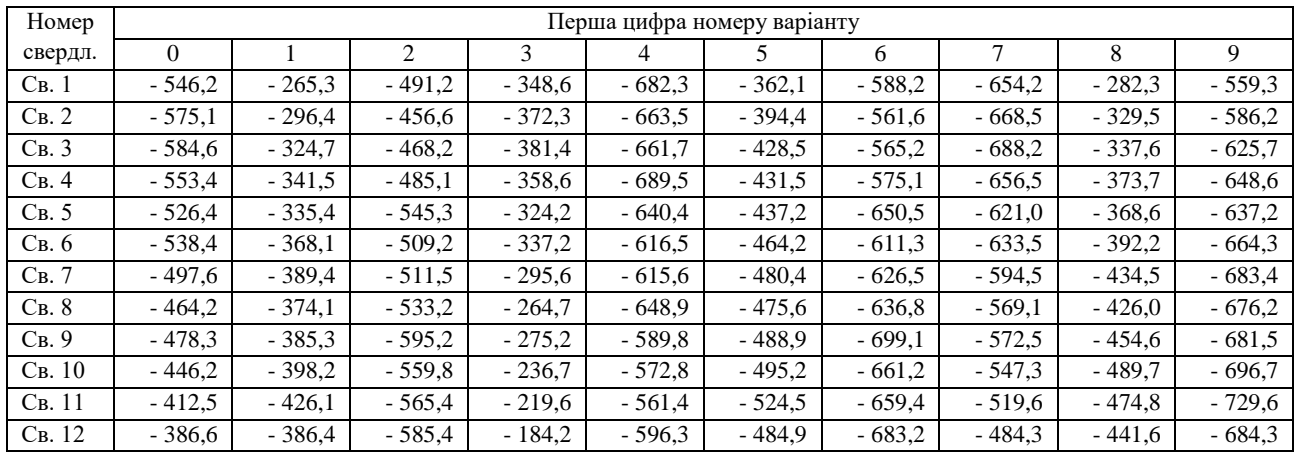

#### **Висотна відмітка точки перетину свердловини з пластом Z<sup>с</sup> ,** *м*

Вказівка: вибрані з таблиці висотні відмітки Z<sub>0</sub> свердловин 1, 5, 9 слід збільшити на 0,5n, (де n - це друга цифра номеру варіанту). Наприклад, для варіанту 76 відмітка свердловини № 5 буде дорівнювати  $Z_c = -621,0 + 0,5 \times 6,0 = -618,0 \text{ m}.$ 

#### *Продовження додатку 5 Таблиця № 5.5*

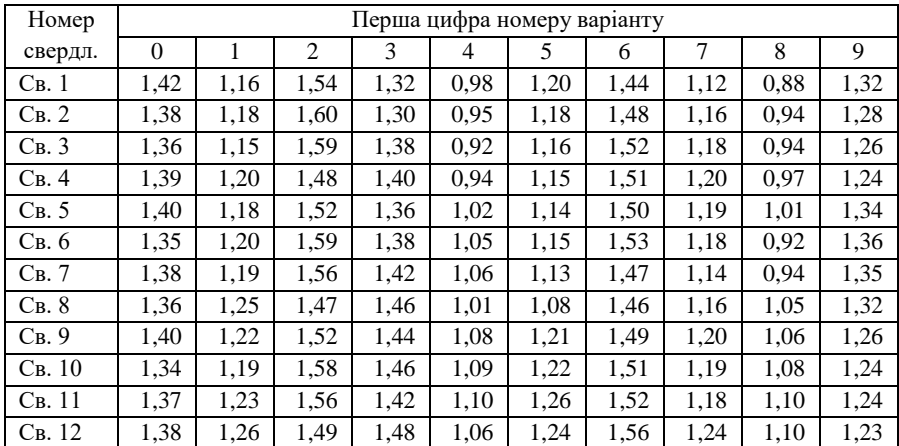

#### **Значення нормальної потужності m вугільного пласта по свердловинам,** *м*

**Вказівка:** нормальну потужність вугільного пласта вибирають по першій цифрі номеру варіанта. Наприклад, для варіанту 76 потужність вугільного пласту по свердловині № 4 дорівнює 1,20 м.

*Таблиця № 5.6*

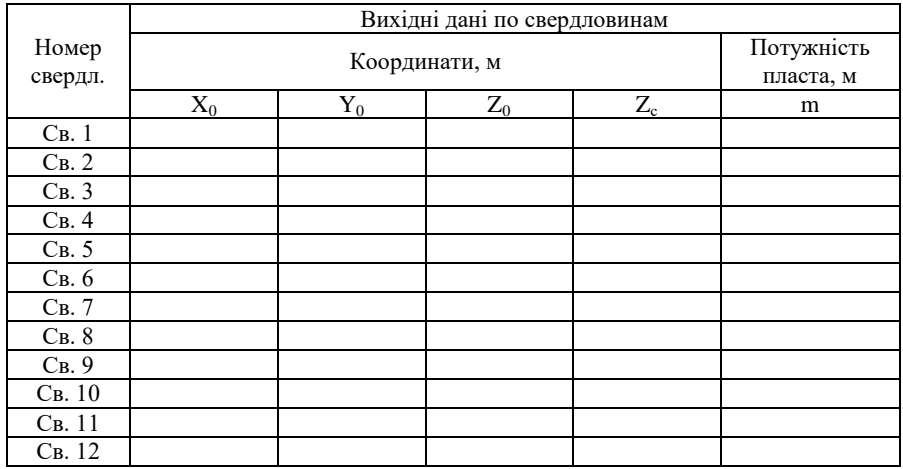

**Вихідні дані до розрахунково-графічної роботи** 

## *Продовження додатку 5 Таблиця № 5.7*

**Таблиця підрахунку запасів**

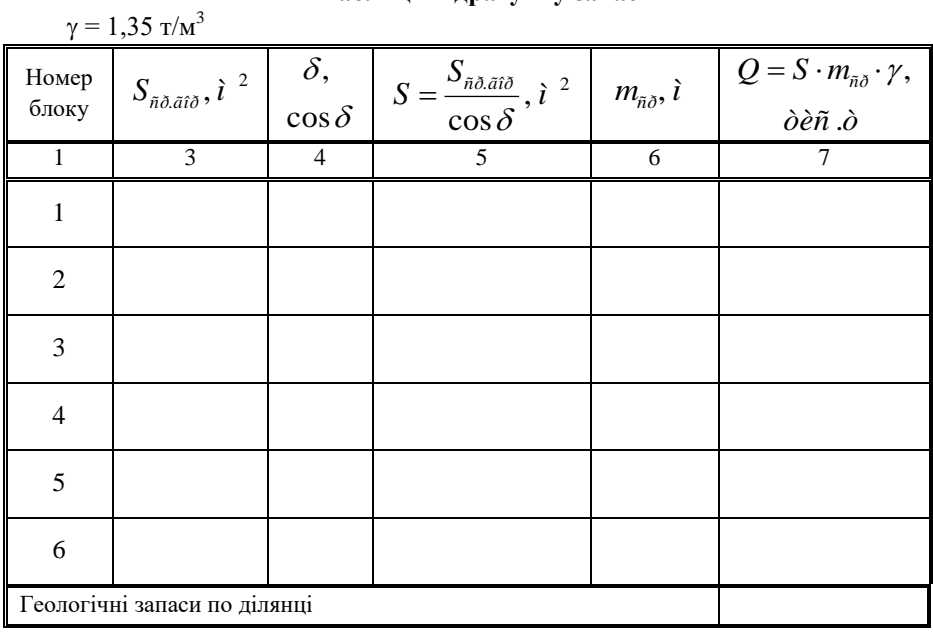

Обчислив \_\_\_\_\_\_\_\_\_\_\_\_\_ /П.І.Б./

#### **Вимоги до оформлення лабораторних робіт**

Лабораторні роботи складаються з графічної і текстової частини.

Текстова частина виконується на окремих аркушах друкарського паперу формату А4 згідно з ГОСТ 2.301-68 (210297 *мм*). Всі аркуші, а також і титульний, повинні мати контурну лінію згідно ГОСТ 2.115-68.

Титульний лист (*рис. 6.1*) – перший лист лабораторних робіт.

Запис тексту на аркушах можна виконувати одним з наступних способів:

 рукописним – креслярським шрифтом згідно з ГОСТ 2.104-81 (висота літер та цифр не менше 2,5 *мм*);

 друкованим – з однієї сторони аркуша, шрифт – Times New Roman, розмір – 14 пт, колір – чорний, міжрядковий інтервал – полуторний, величина абзац – 1,25 *см*.

Відстань від рамки аркуша до межі тексту на початку і в кінці рядків повинна дорівнювати 3÷5 мм. Відстань від верхнього і нижнього рядка тексту до верхньої чи нижньої рамки – 1015 *мм*. Відступ абзацу від лівої обрамляючої лінії - 15÷17 мм.

Кожний аркуш текстової частини лабораторної роботи повинен мати рамку і основний напис. Основний напис на першому аркуші текстової частини виконується за ГОСТ 2.10-68 (форма 2) розміром  $(40\times185 \text{ }\mu\text{m})$ .

Основний напис на наступних аркушах пояснювальної записки виконується за ГОСТ 2.104-68 (форма 2а). Розміри сторін 15×185 мм.

Кожному розділу пояснювальної записки присвоюється позначення документа за наведеною структурою:

## КМ. ЛР21. ХХ. 00. ЗВ,

де, КМ – код кафедри (кафедра маркшейдерії);

ЛР – позначення лабораторної роботи;

21 – рік виконання лабораторної роботи (2021 рік);

ХХ – номер індивідуального завдання згідно варіанту;

00 – порядковий номер роботи;

ЗВ – позначення звіту.

*Продовження додатку 6*

Міністерство освіти і науки України Державний університет Житомирська політехніка

> Кафедра маркшейдерії Група \_\_\_\_\_ Номер залікової книжки \_\_\_\_\_\_\_\_

# **ЗВІТ**

# **з лабораторних робіт з курсу "Маркшейдерська справа" КМ. ЛР21. ХХ. 00. ЗВ**

Виконав: М.А. Петренко

Перевірив: Л.А. Ковалевич

Житомир 2021

*Рис. 6.1 Зразок оформлення титульного аркуша* 

# **Зміст**

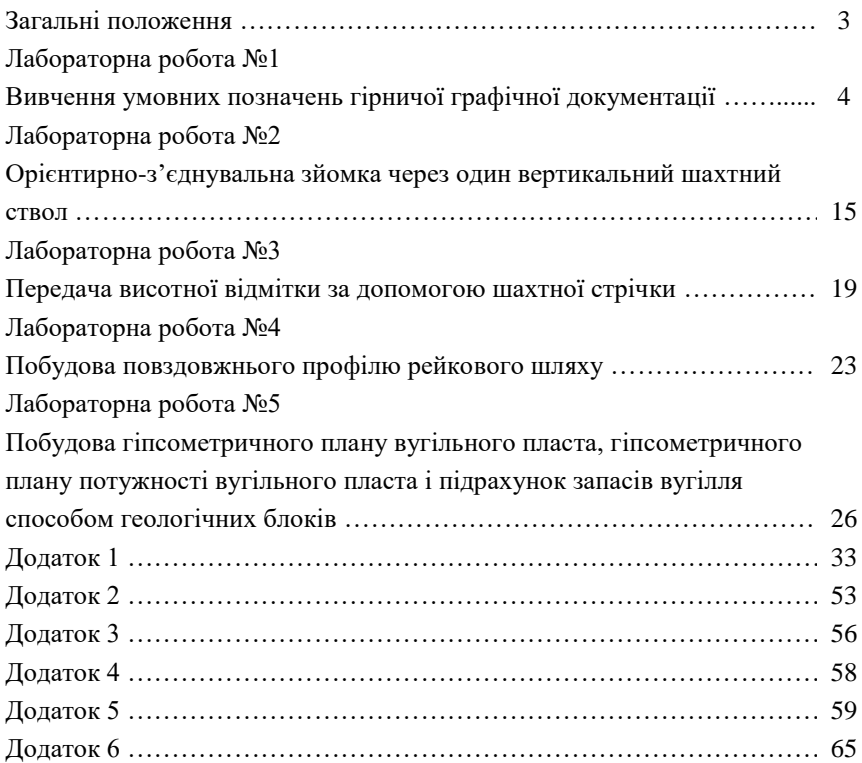
Котенко Володимир Володимирович Ковалевич Людмила Анатоліївна

## **Методичні вказівки до виконання лабораторних робіт з курсу "Маркшейдерська справа"**

*Методичні вказівки до виконання лабораторних робіт з курсу "Маркшейдерська справа" студентів освітнього рівня «бакалавр» денної та заочної форм навчання спеціальності 184 «Гірництво» освітньо-професійна програма «Розробка родовищ та видобування корисних копалин» факультет гірничо-екологічний кафедра маркшейдерії*

> Рецензенти: Левицький В.Г. Криворучко А.О.

\_\_\_\_\_\_\_\_\_\_\_\_\_\_\_\_\_\_\_\_\_\_\_\_\_\_\_\_\_\_\_\_\_\_\_\_\_\_\_\_\_\_\_\_\_\_\_\_\_\_\_\_\_\_\_\_\_\_\_\_\_\_\_\_\_\_ Електронне видання \_\_\_\_\_\_\_\_\_\_\_\_\_\_\_\_\_\_\_\_\_\_\_\_\_\_\_\_\_\_\_\_\_\_\_\_\_\_\_\_\_\_\_\_\_\_\_\_\_\_\_\_\_\_\_\_\_\_\_\_\_\_\_\_\_\_

> Державний університет Житомирська політехніка 10005, Житомир, вул. Чуднівська 103

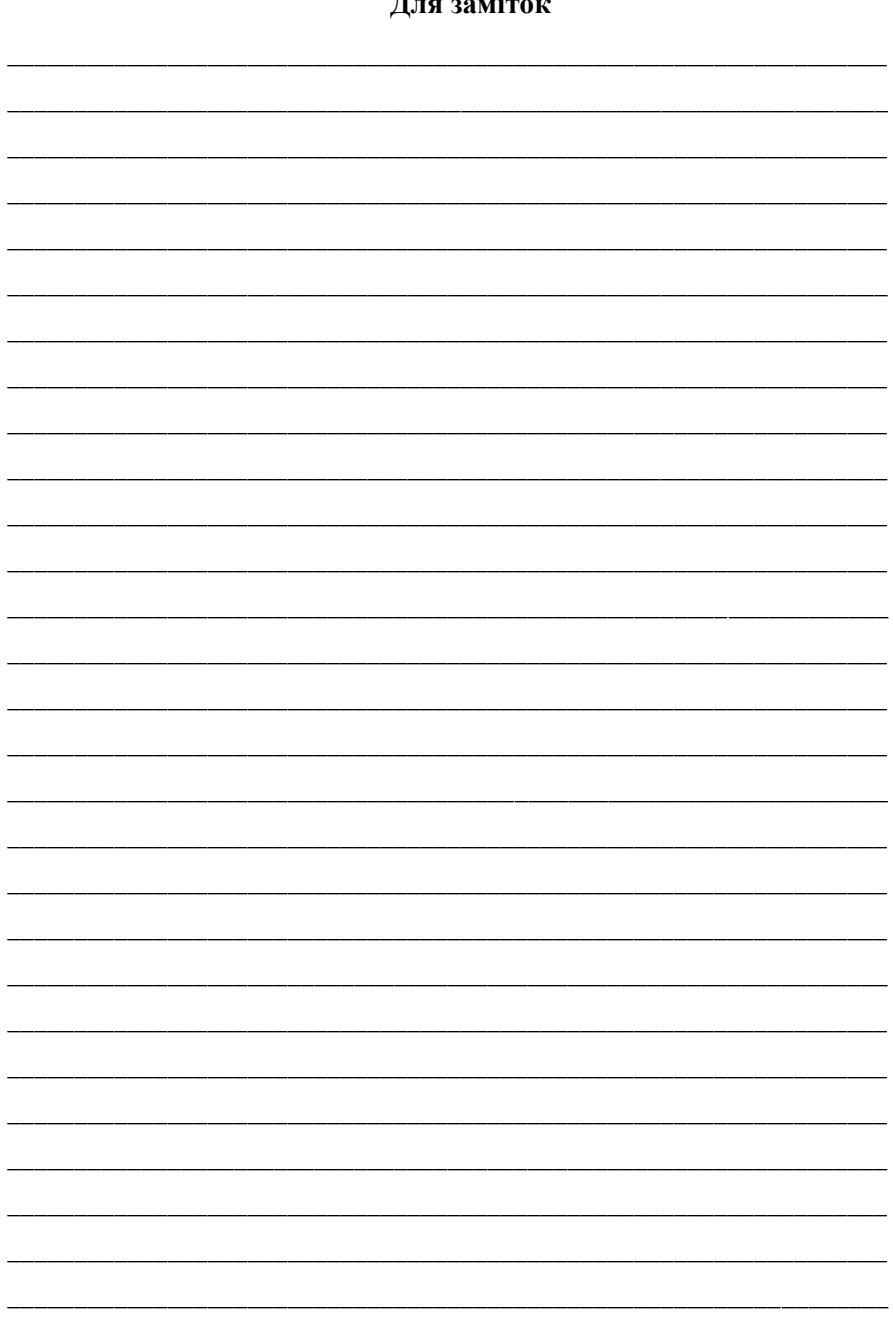

## $\overline{\mathbf{u}}$  $\ddot{\cdot}$